## Database Systems CSE 414

## Lectures 4: Joins & Aggregation (Ch. 6.1-6.4)

## Announcements

• Should now have seats for **all registered**

## **Outline**

- Inner joins (6.2, review)
- Outer joins (6.3.8)
- Aggregations (6.4.3 6.4.6)

# UNIQUE

- PRIMARY KEY adds implicit "NOT NULL" constraint while UNIQUE does not
	- you would have to add this explicitly for UNIQUE:

```
CREATE TABLE Company(
  name VARCHAR(20) NOT NULL, …
  UNIQUE (name));
```
- You almost always want to do this (in real schemas)
	- SQL Server behaves strangely with NULL & UNIQUE
	- otherwise, think through NULL for every query
	- you can remove the NOT NULL constraint later

SELECT a1, a2, …, an FROM R1, R2, …, Rm WHERE Cond

```
for t1 in R1:for t2 in R2: . .
      for tm in Rm: if Cond(t1.a1, t1.a2, …):
          output(t1.a1, t1.a2, …, tm.an) 
                                   (Nested loop
                                   semantics)
```
Company(cname, country) Product(pname, price, category, manufacturer)  $\mathcal{L}=\mathcal{L}=\mathcal{L}$ manufacturer is foreign key

SELECT DISTINCT cnameFROM Product, Company WHERE country = 'USA' AND category = 'gadget' AND manufacturer = cname

SELECT DISTINCT cname FROM Product, Company WHERE country = 'USA' AND category = 'gadget' AND manufacturer = cname

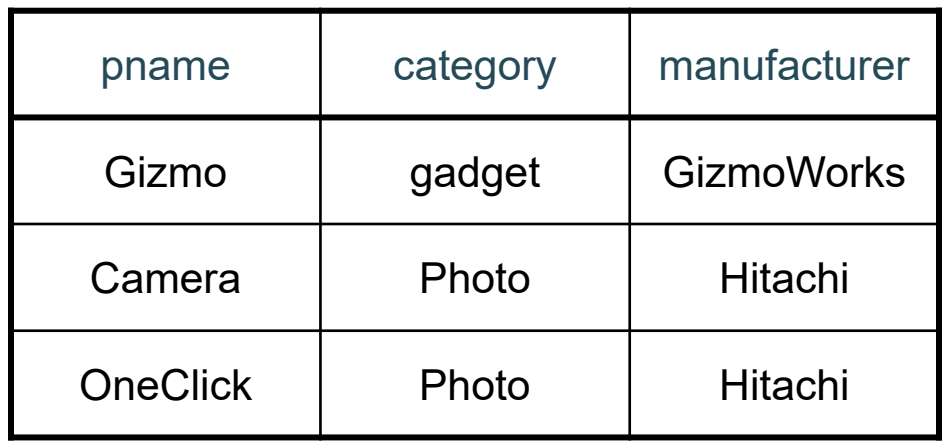

### Product Company

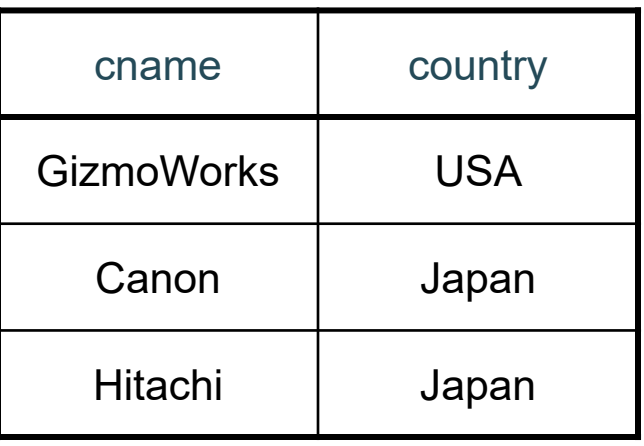

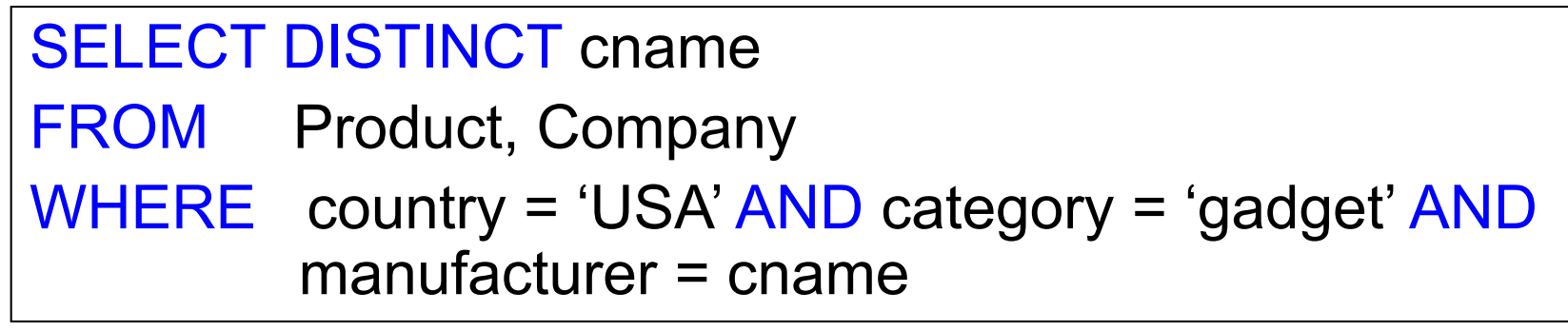

Product Company

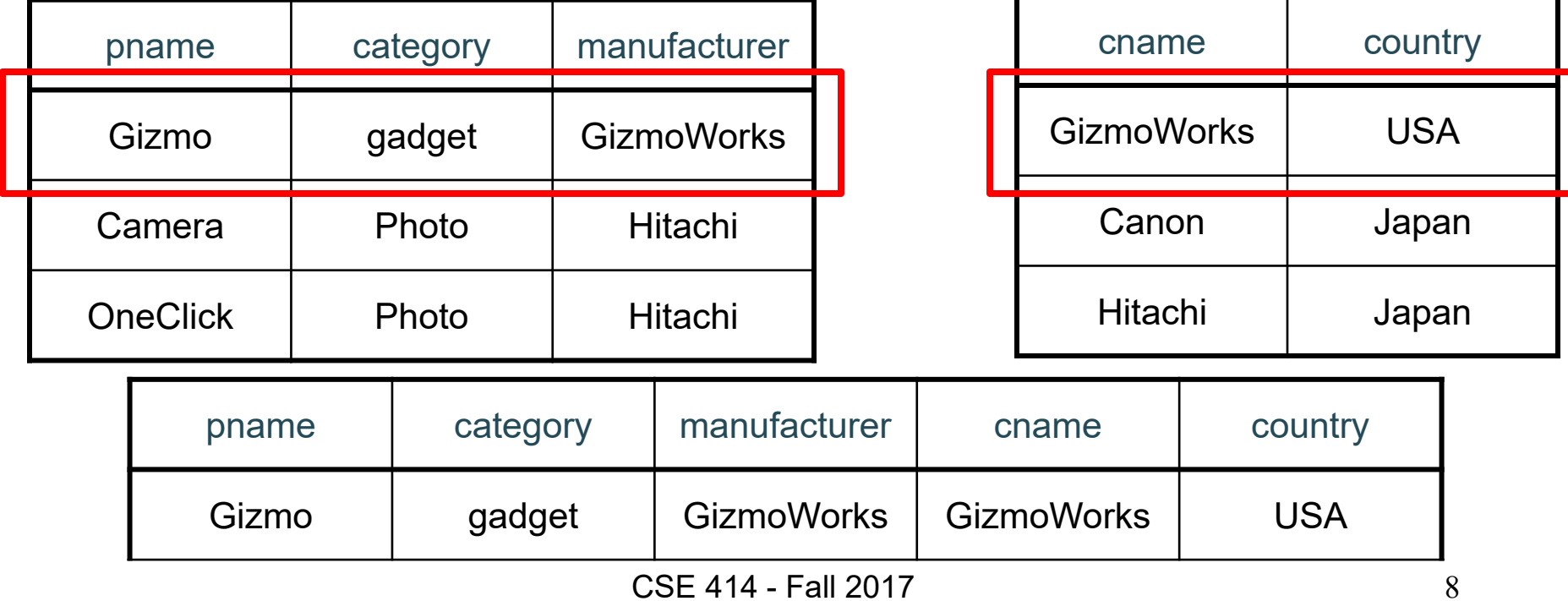

SELECT DISTINCT cname FROM Product, Company WHERE country = 'USA' AND category = 'gadget' AND manufacturer = cname

Product Company

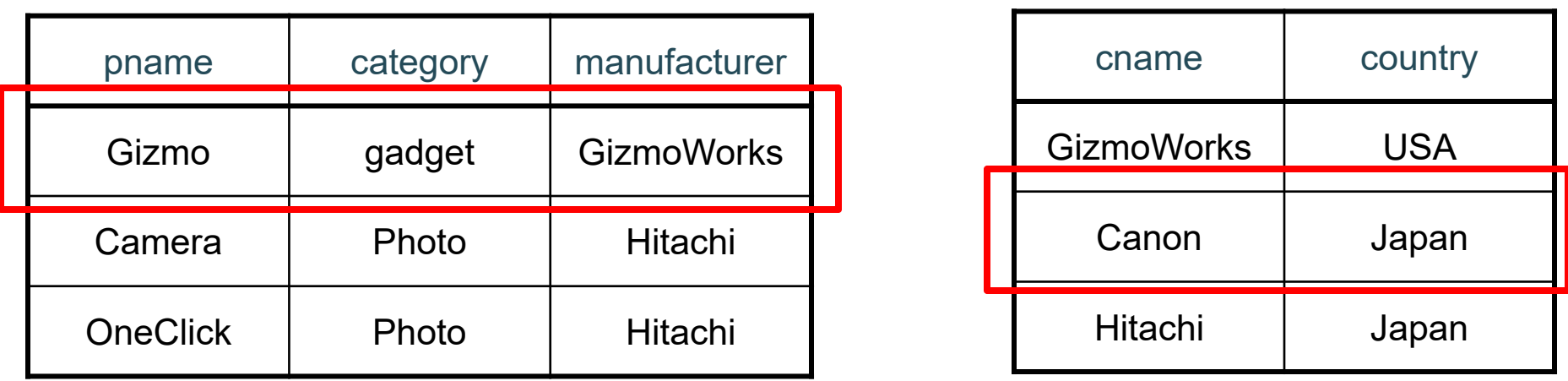

 $CSE 414 - Fall 2017$  9 **Not output because country != 'USA' (also cname != manufacturer)**

SELECT DISTINCT cname FROM Product, Company WHERE country = 'USA' AND category = 'gadget' AND manufacturer = cname

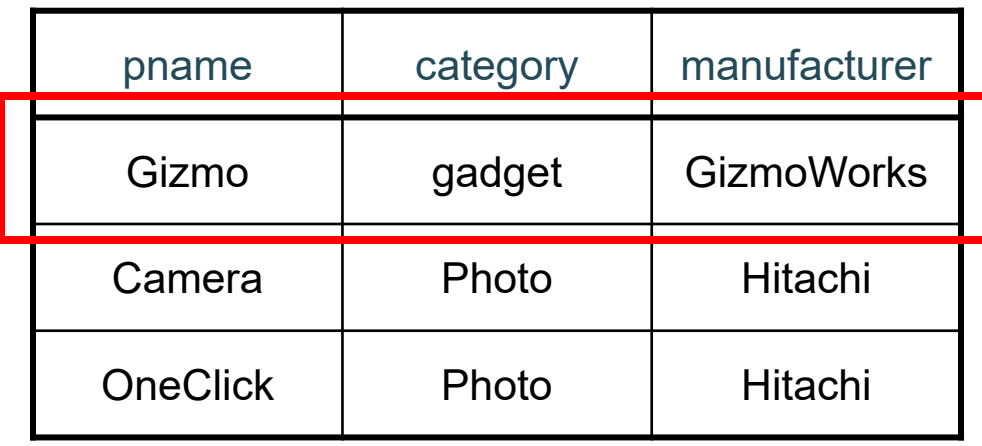

### Product Company

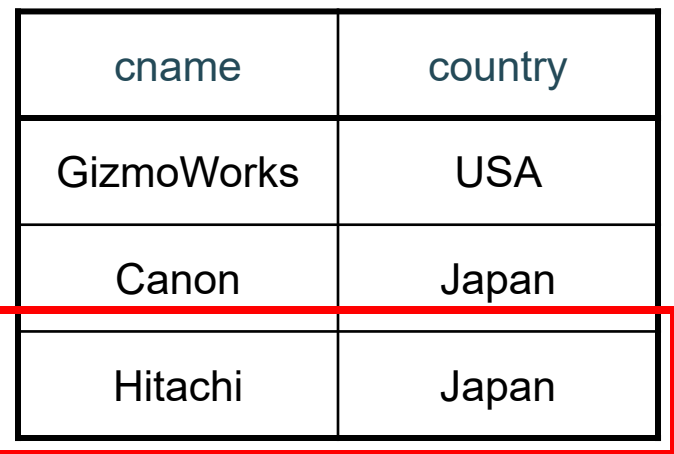

### **Not output because country != 'USA'**

SELECT DISTINCT cname FROM Product, Company WHERE country = 'USA' AND category = 'gadget' AND manufacturer = cname

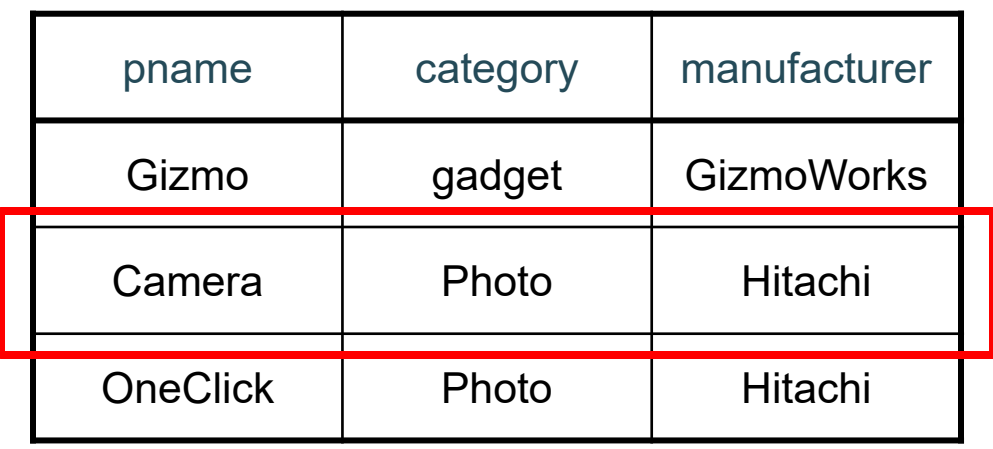

#### Product Company

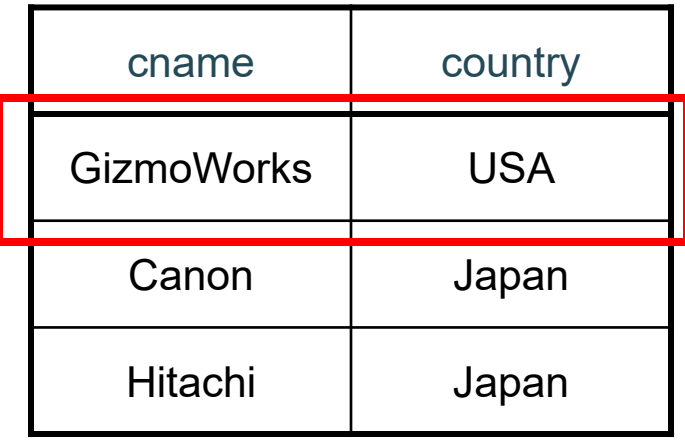

## **Not output because category != 'gadget' (and …)**

SELECT DISTINCT cname FROM Product, Company WHERE country = 'USA' AND category = 'gadget' AND manufacturer = cname

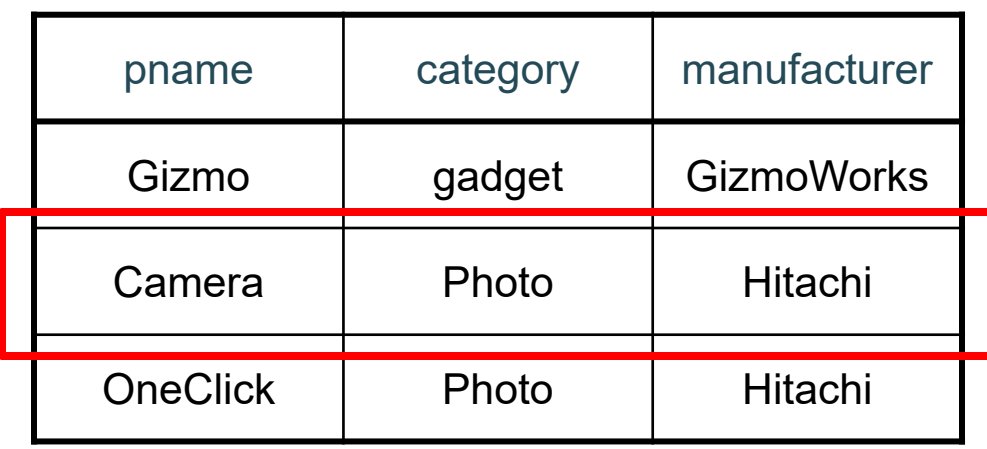

#### Product Company

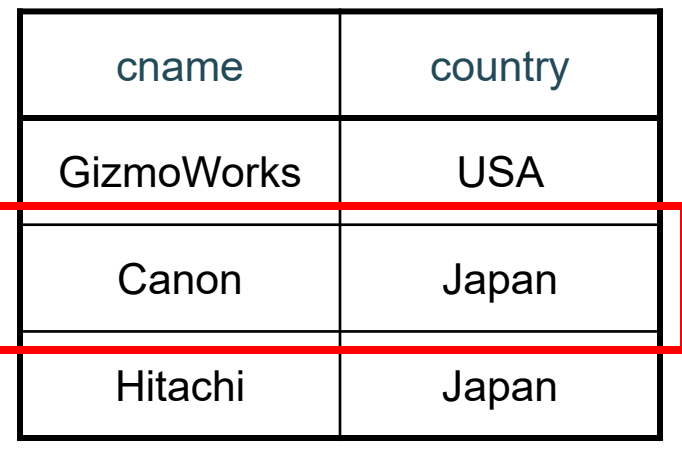

### **Not output because category != 'gadget'**

SELECT DISTINCT cname FROM Product, Company WHERE country = 'USA' AND category = 'gadget' AND manufacturer = cname

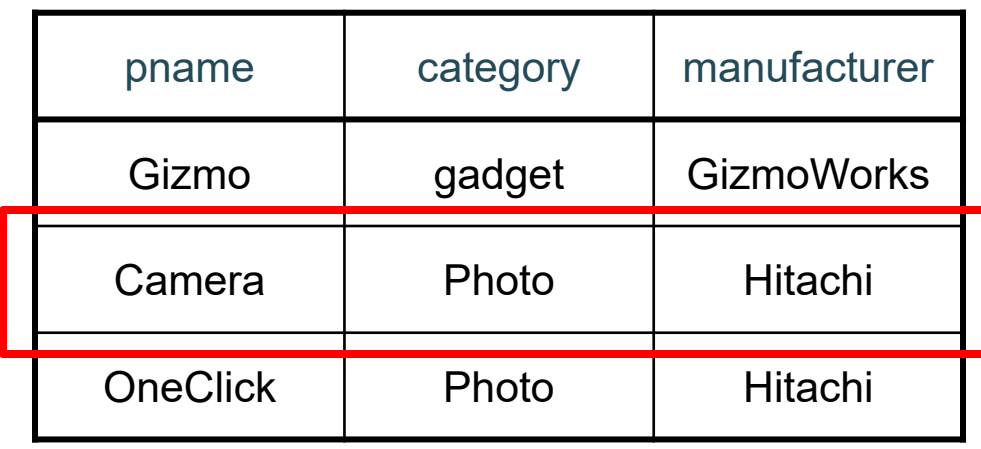

#### Product Company

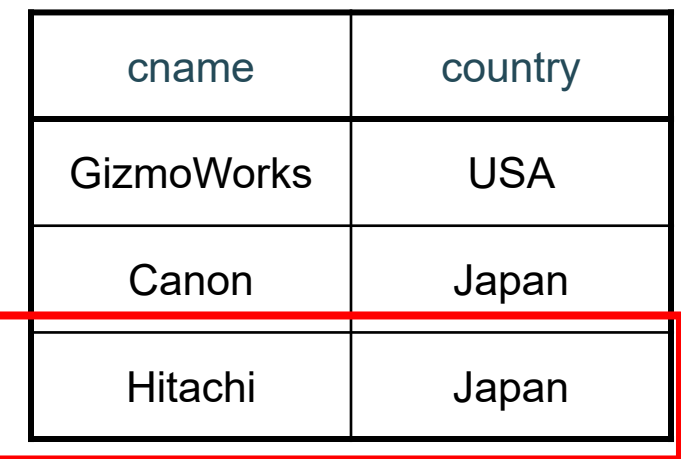

## **Not output because category != 'gadget'**

SELECT DISTINCT cname FROM Product, Company WHERE country = 'USA' AND category = 'gadget' AND manufacturer = cname

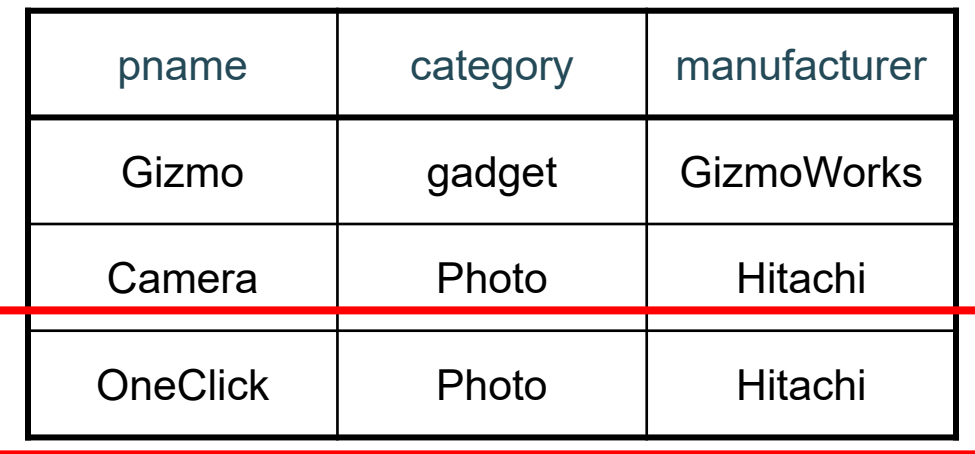

### Product Company

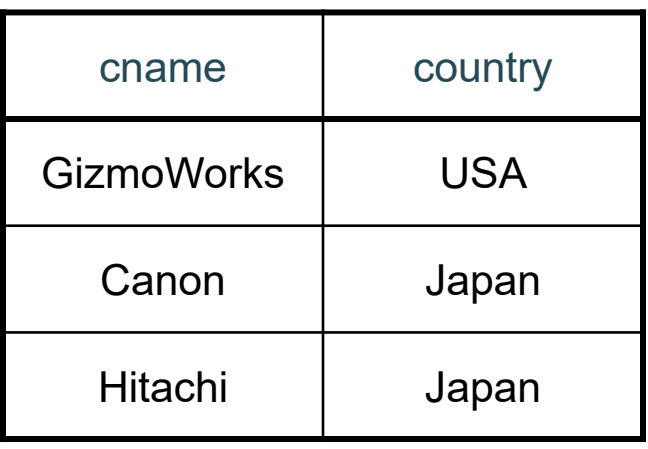

### **Not output because category != 'gadget' (with any Company)**

SELECT DISTINCT cname FROM Product, Company WHERE country = 'USA' AND category = 'gadget' AND manufacturer = cname

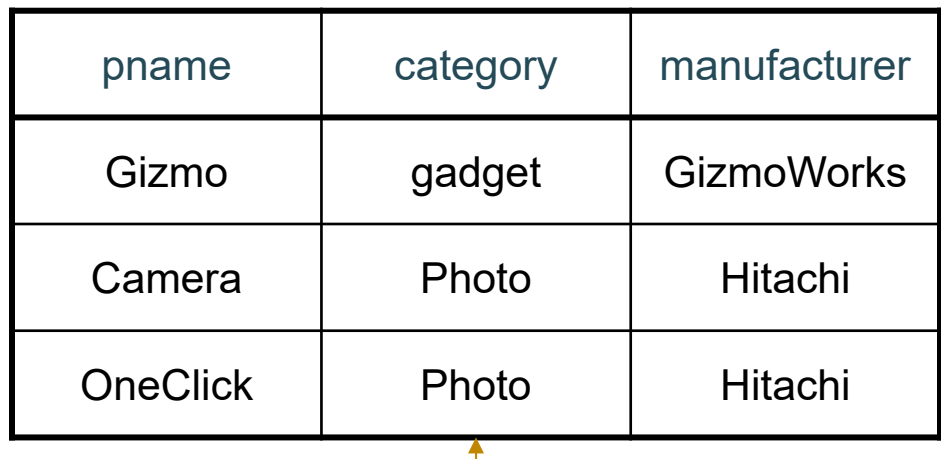

## Product Company

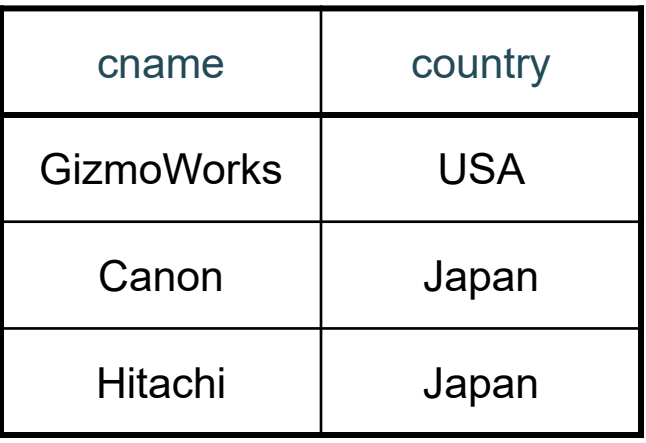

### restrict to category = 'gadget'

SELECT DISTINCT cname FROM Product, Company WHERE country = 'USA' AND category = 'gadget' AND manufacturer = cname

Product (where category = 'gadget') Company

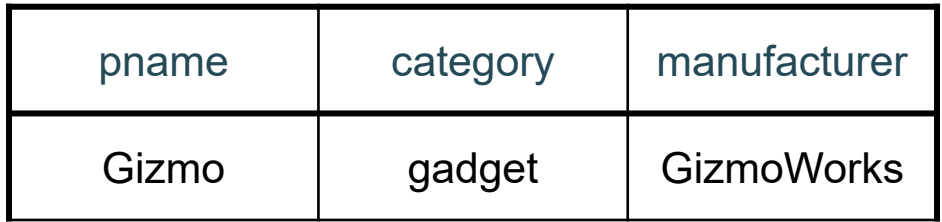

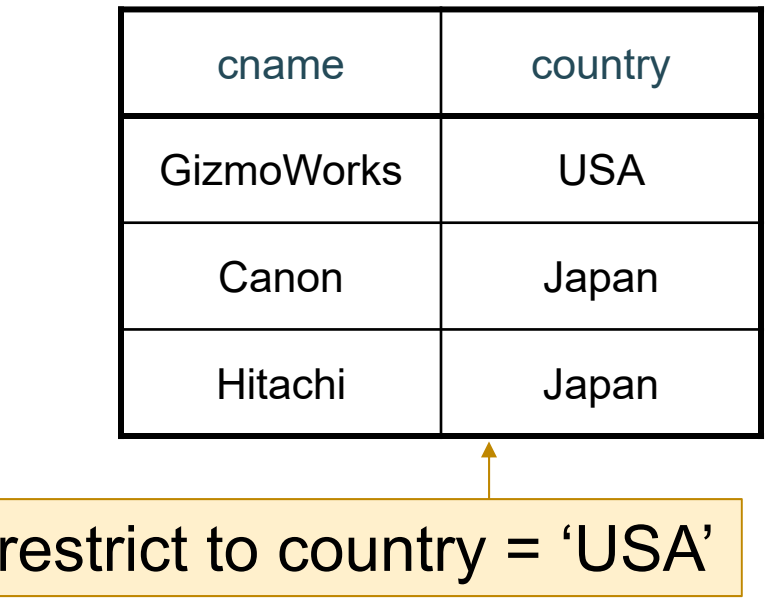

SELECT DISTINCT cname FROM Product, Company WHERE country = 'USA' AND category = 'gadget' AND manufacturer = cname

Product (where category = 'gadget')

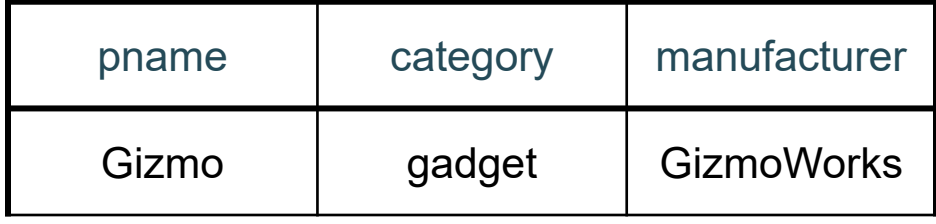

Company (where country = 'USA')

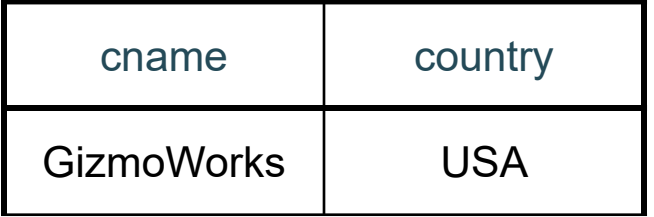

Now only one combination to consider

(Query optimizers do this too.)

SELECT DISTINCT cname FROM Product, Company WHERE country = 'USA' AND category = 'gadget' AND manufacturer = cname

Alternative syntax:

SELECT DISTINCT cnameFROM Product JOIN Company ON country = 'USA' AND category = 'gadget' AND manufacturer = cname

Emphasizes that the predicate is part of the join.

# Self-Joins and Tuple Variables

- **Ex**: find companies that manufacture both products in the 'gadgets' category and in the 'photo' category
- Just joining Company with Product is insufficient: need to join Company with Product with Product

**FROM** Company, Product, Product

- When a relation occurs twice in the FROM clause we call it a *self-join*; in that case every column name in Product is ambiguous (why?)
	- are you referring to the tuple in the 2<sup>nd</sup> or 3<sup>rd</sup> loop?

# Name Conflicts

we used cname / pname to avoid this problem

• When a name is ambiguous, qualify it:

**WHERE**Company.name = Product.name **AND** …

• For self-join, we need to distinguish tables:

**FROM** Product x, Product y, Company

- These new names are called "tuple variables"
	- can think of as name for the variable of each loop
	- can also write "Company **AS** C" etc.
	- can make SQL query shorter: C.name vs. Company.name

### SELECT DISTINCT z.cname

FROMProduct x, Product y, Company z

- WHERE z.country = 'USA'
	- AND x.category <sup>=</sup>'gadget'
	- AND y.category <sup>=</sup>'photo'
	- AND x.manufacturer = cname
	- AND y.manufacturer = cname;

## Product Company

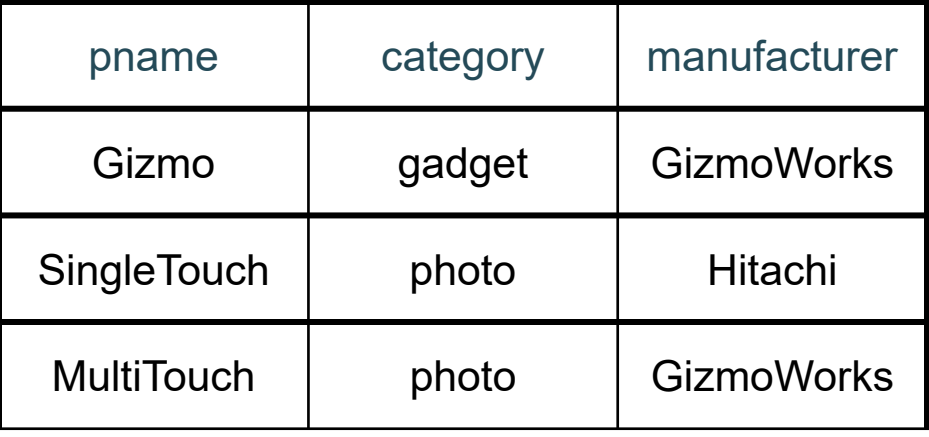

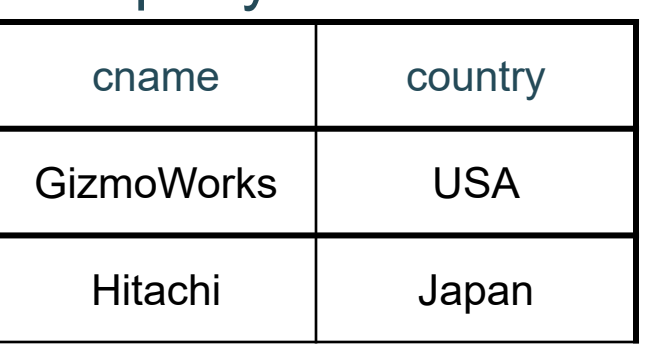

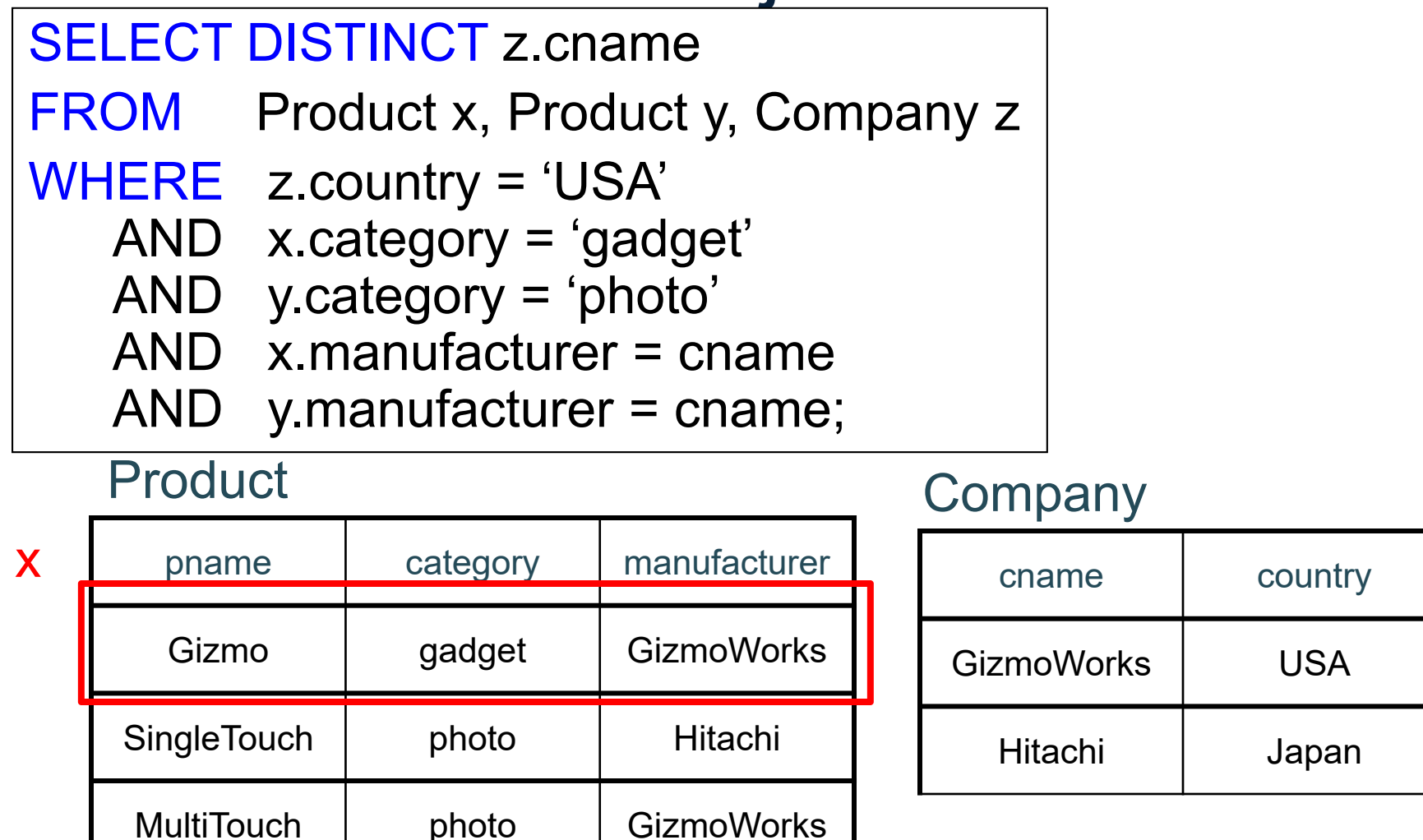

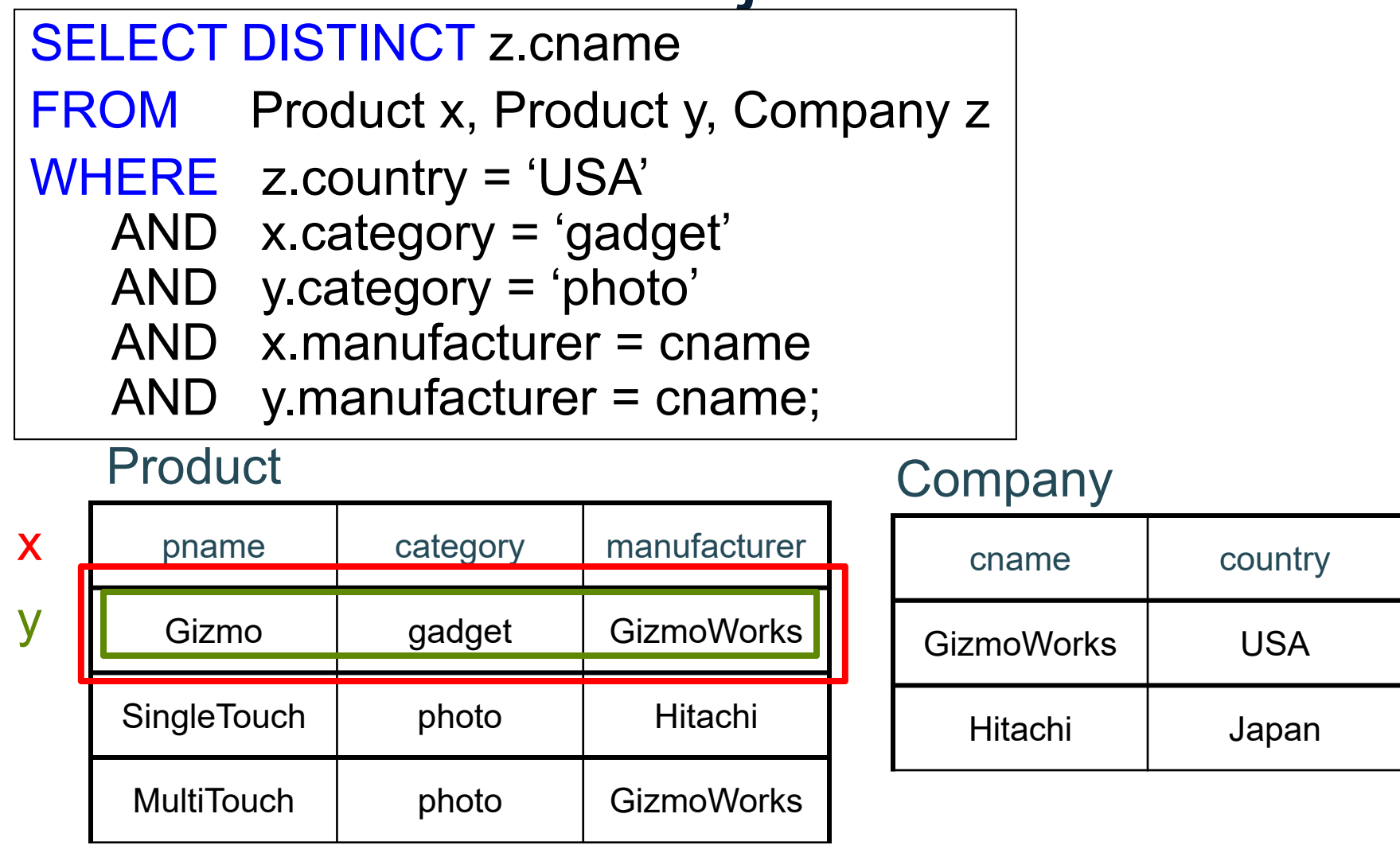

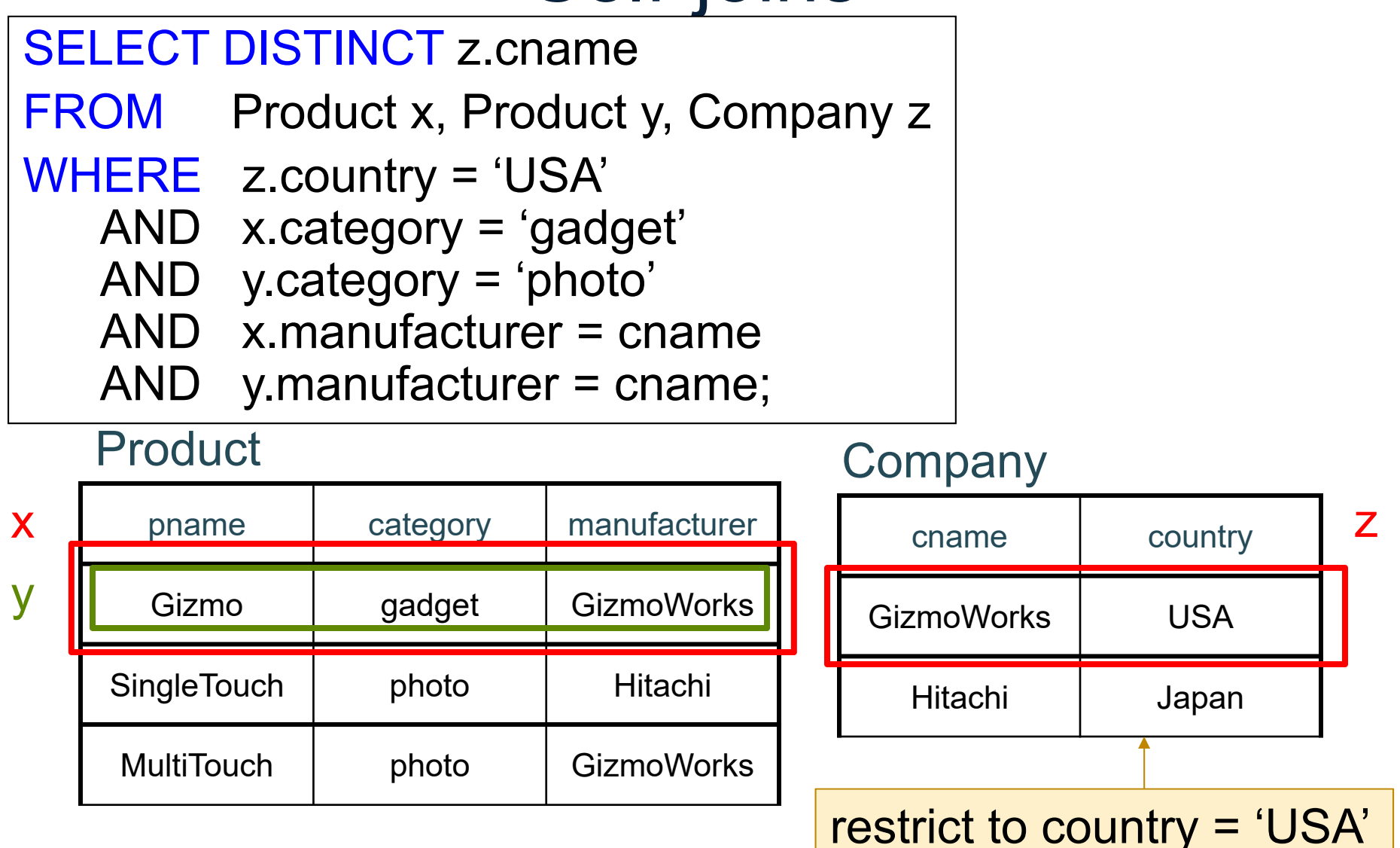

**Not output because y.category != 'photo'**

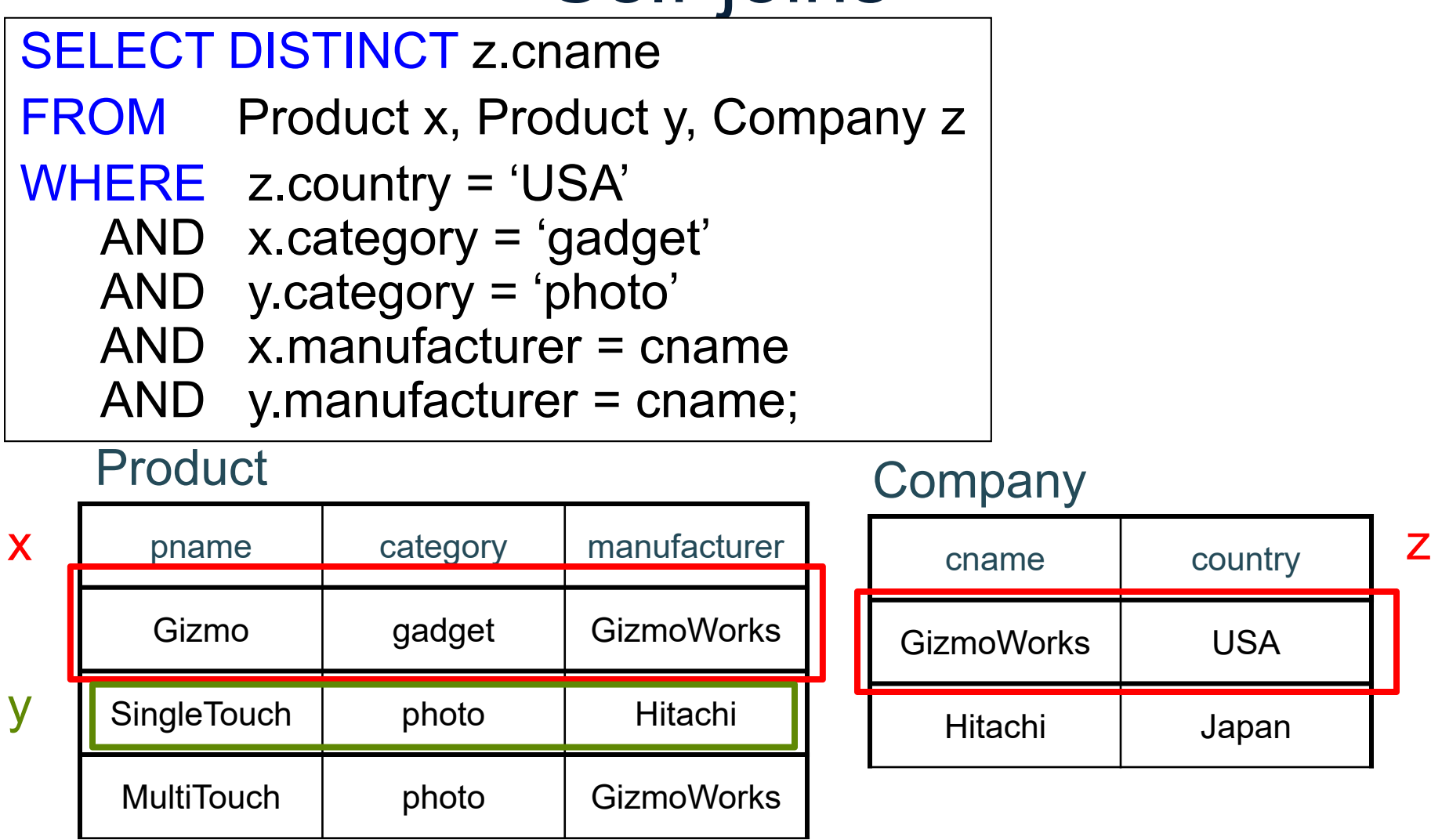

### **Not output because y.manufacturer != cname**

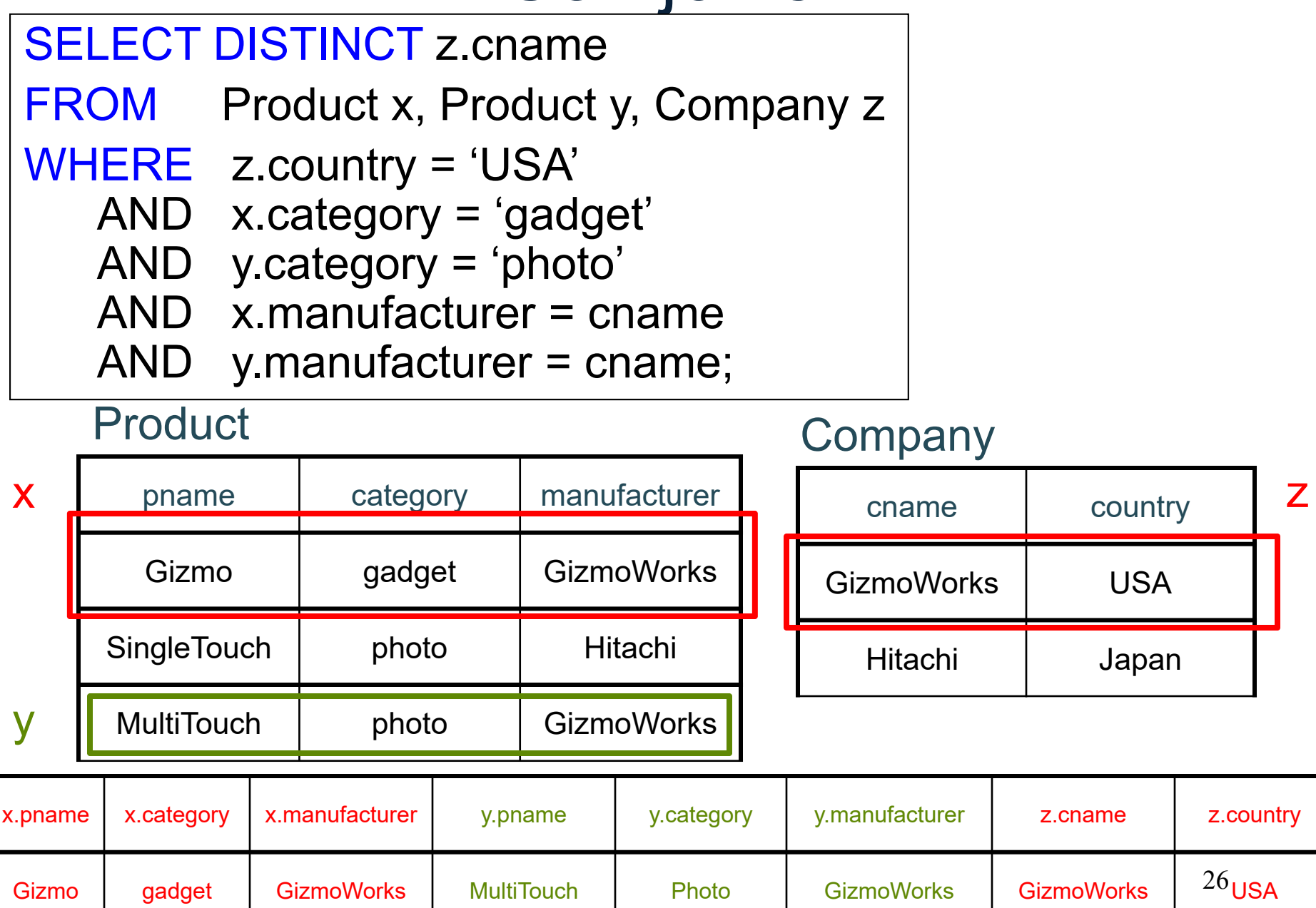

# Outer joins

Product(name, category) Purchase(prodName, store) -- prodName is foreign key

> SELECT Product.name, …, Purchase.store FROM Product, Purchase WHERE Product.name = Purchase.prodName

Or equivalently:

SELECT Product.name, …, Purchase.store FROM Product JOIN Purchase ON Product.name = Purchase.prodName

But some Products may not be not listed. Why?

# Outer joins

Product(name, category) Purchase(prodName, store) -- prodName is foreign key

If we want to include products that never sold, then we need an "outer join":

> SELECT Product.name, …, Purchase.store FROM Product LEFT OUTER JOIN Purchase ON Product.name = Purchase.prodName

### SELECT Product.name, Purchase.store FROM Product JOIN Purchase ON Product.name = Purchase.prodName

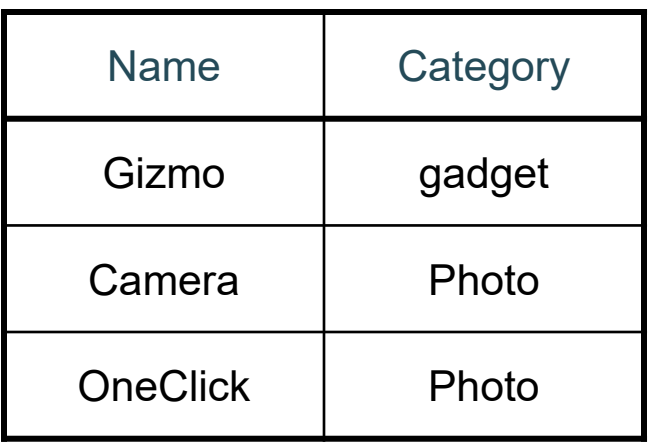

#### Product Purchase

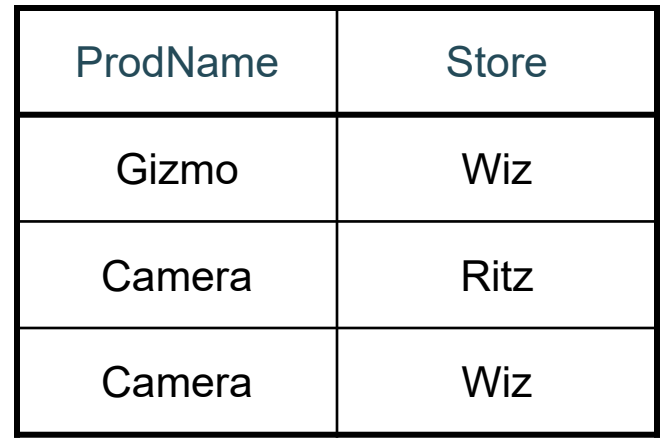

#### SELECT Product.name, Purchase.store FROM Product JOIN Purchase ON Product.name = Purchase.prodName

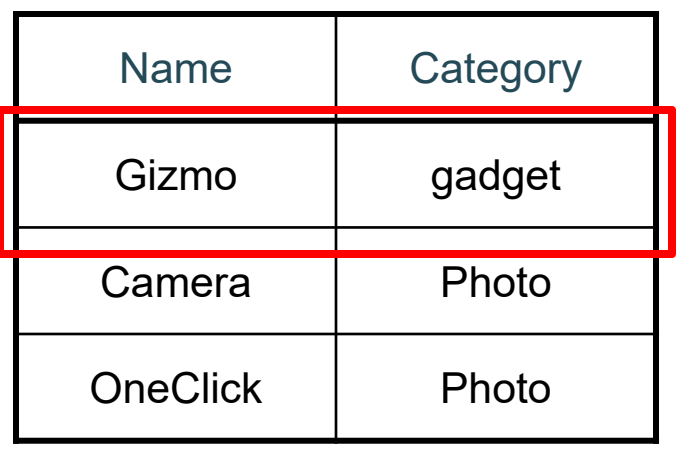

#### Product Purchase

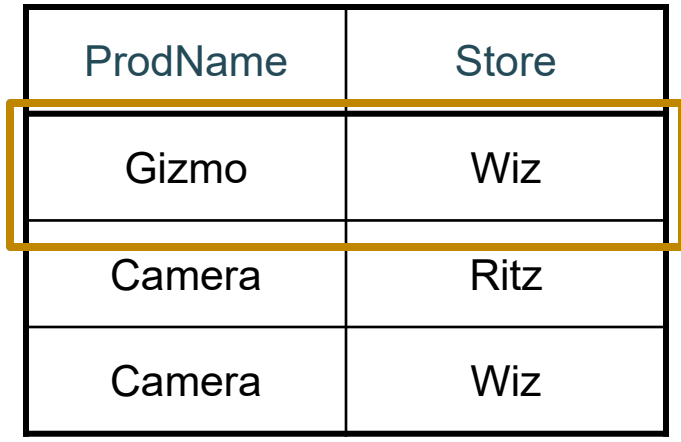

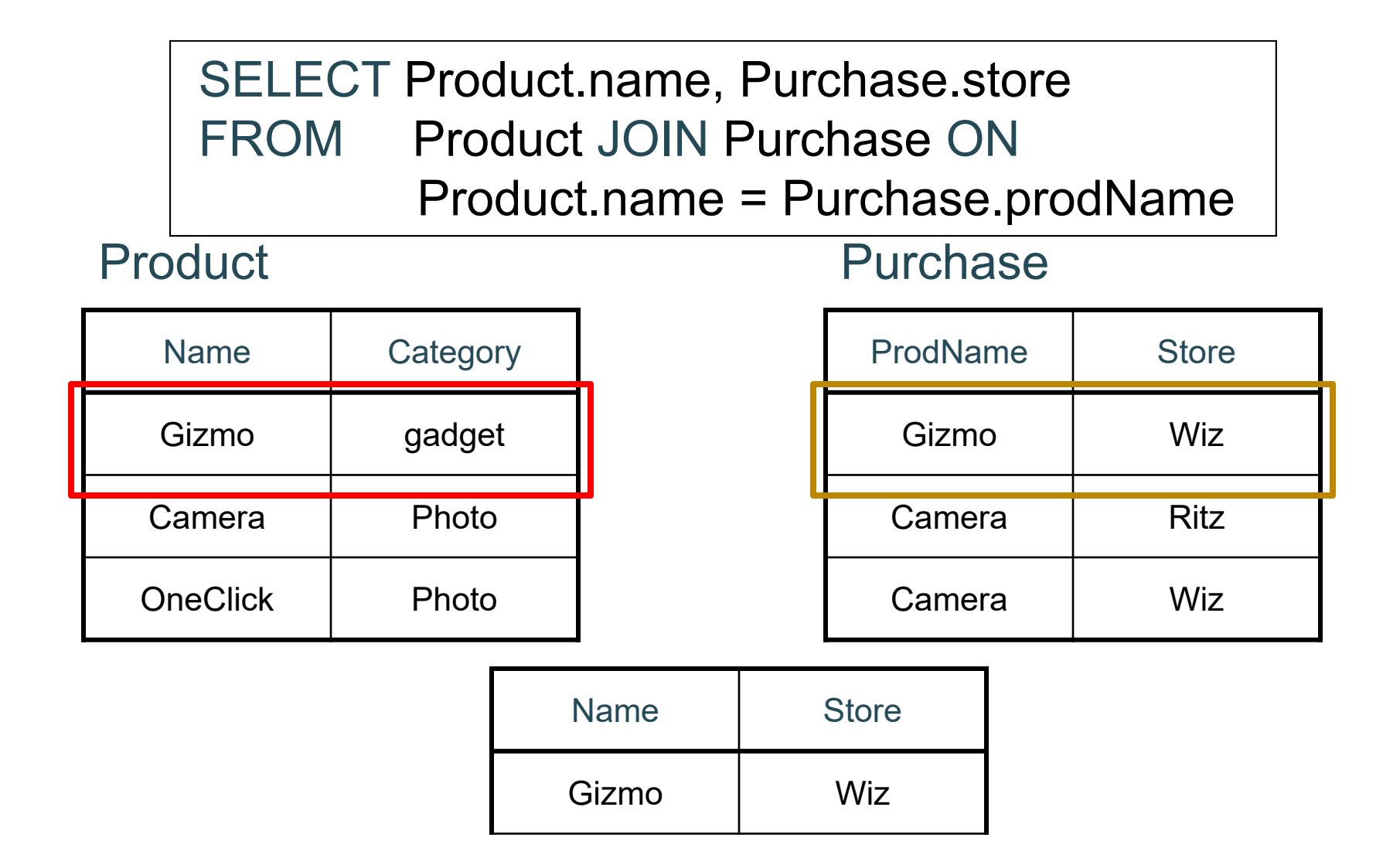

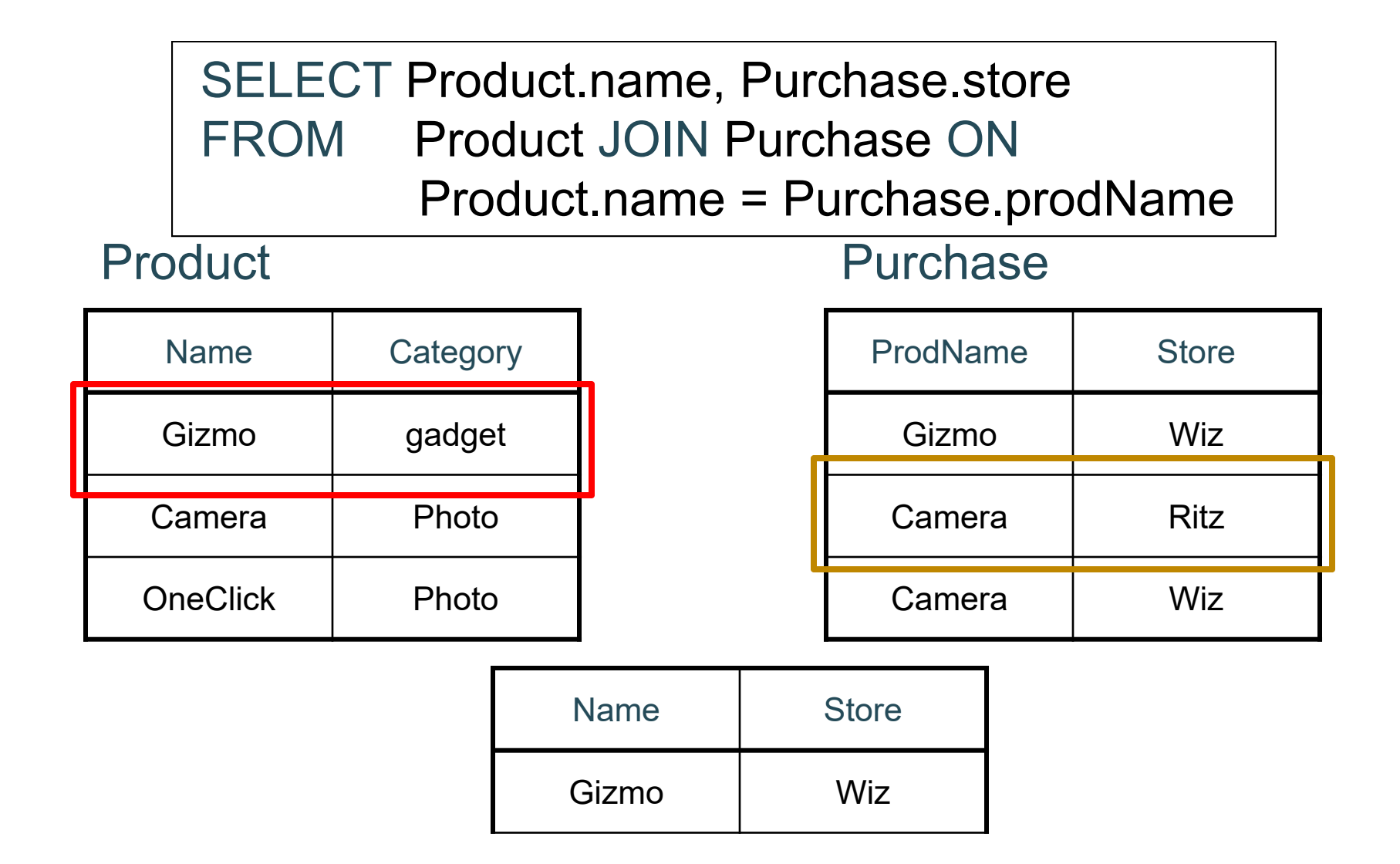

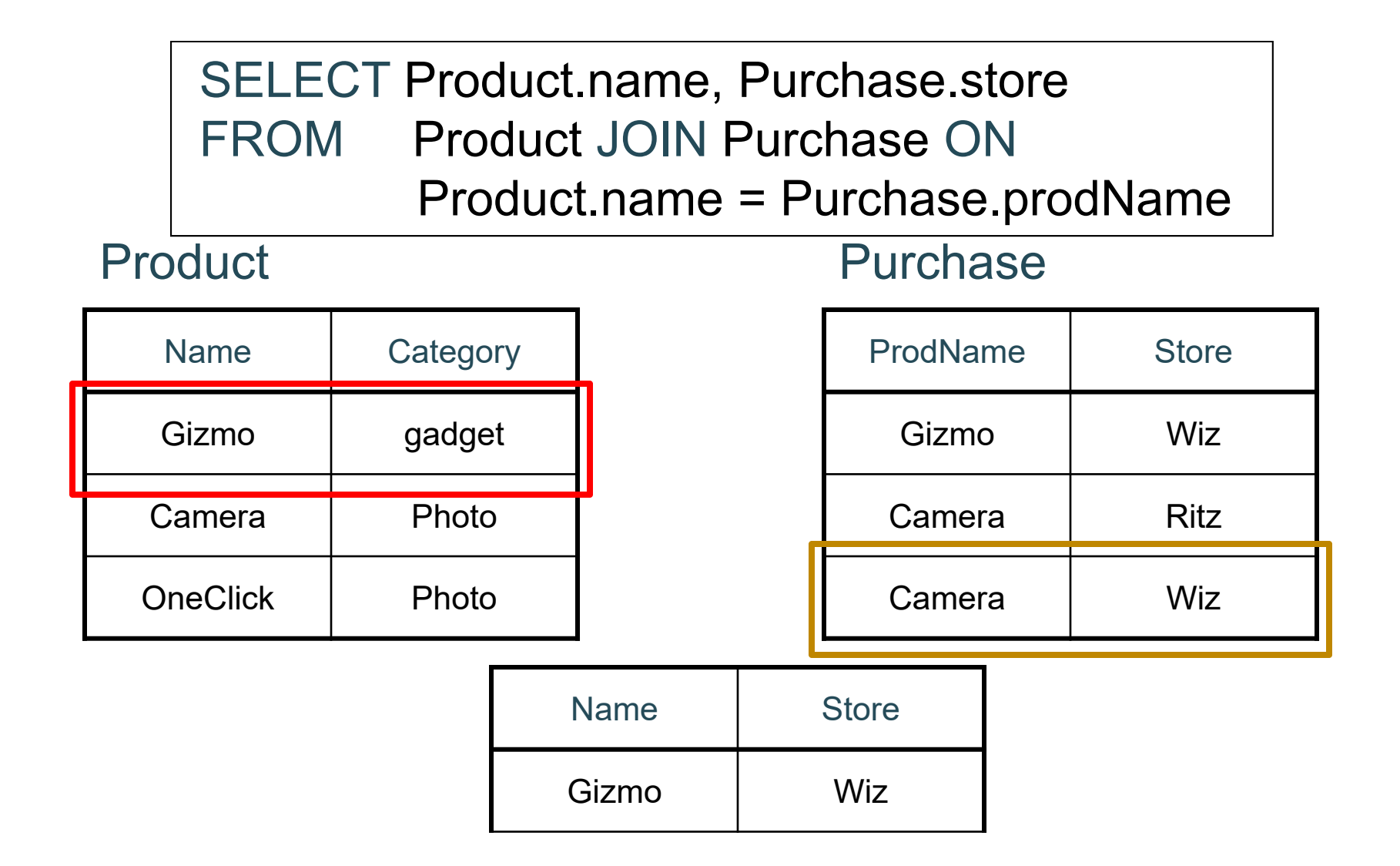

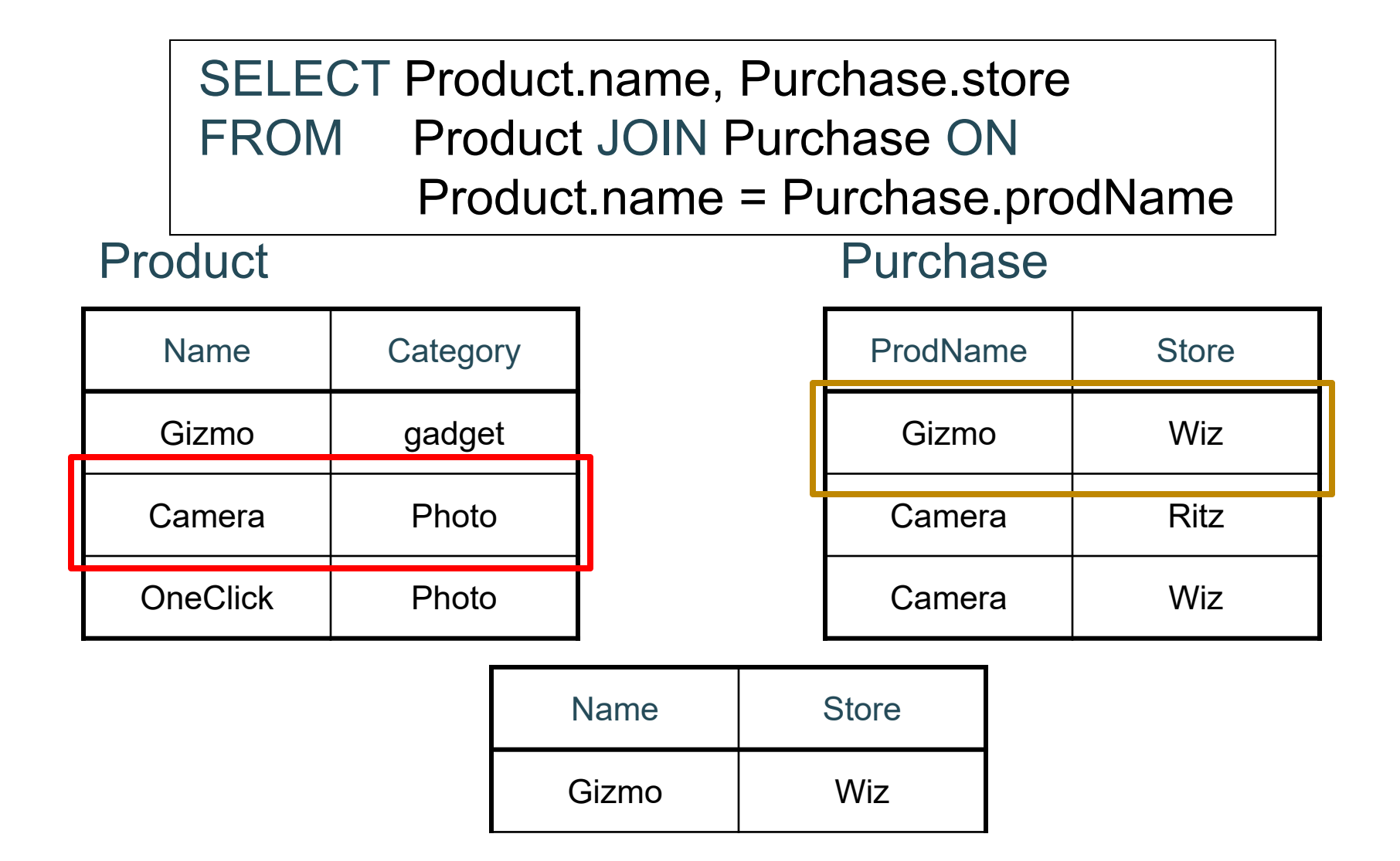

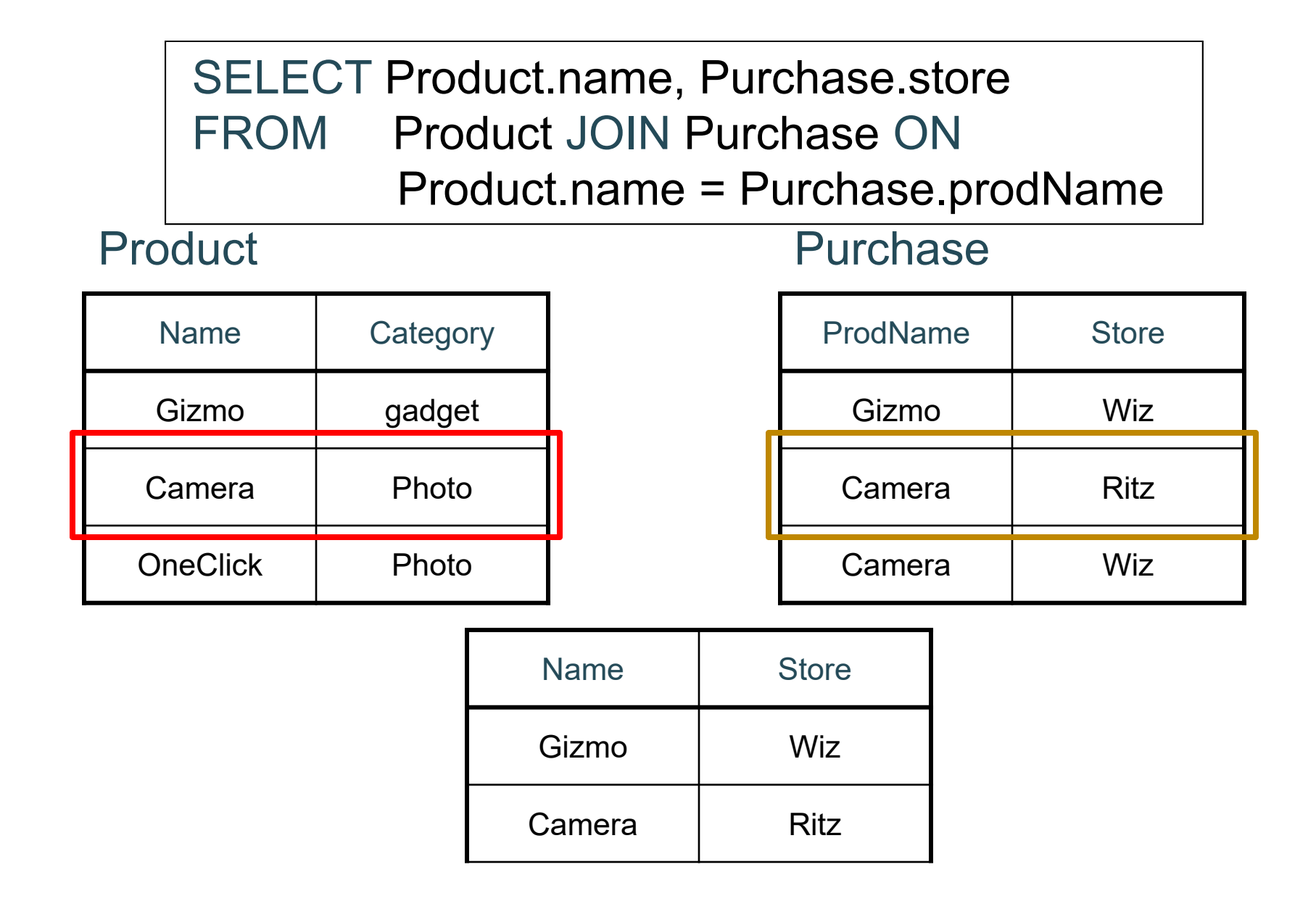

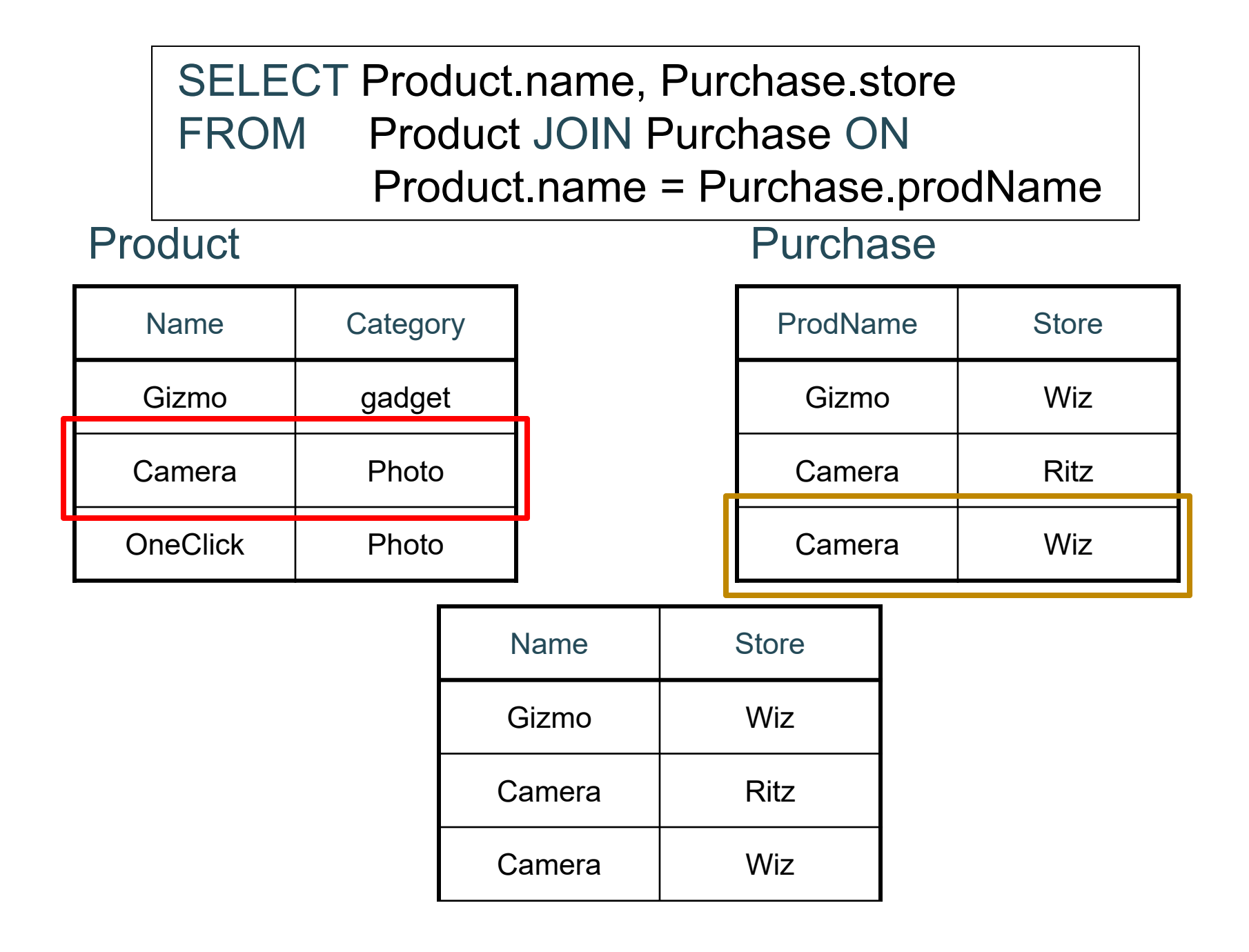

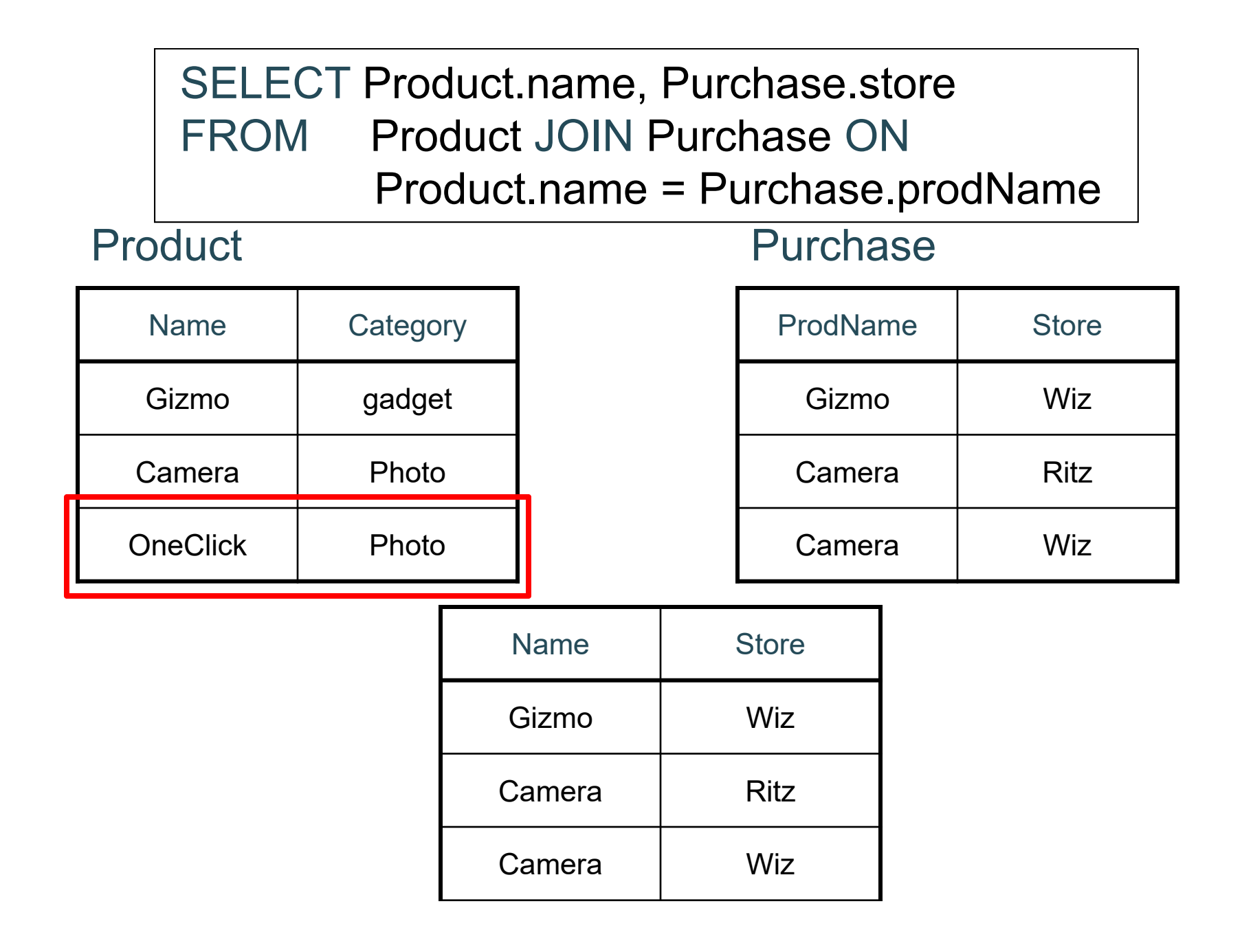

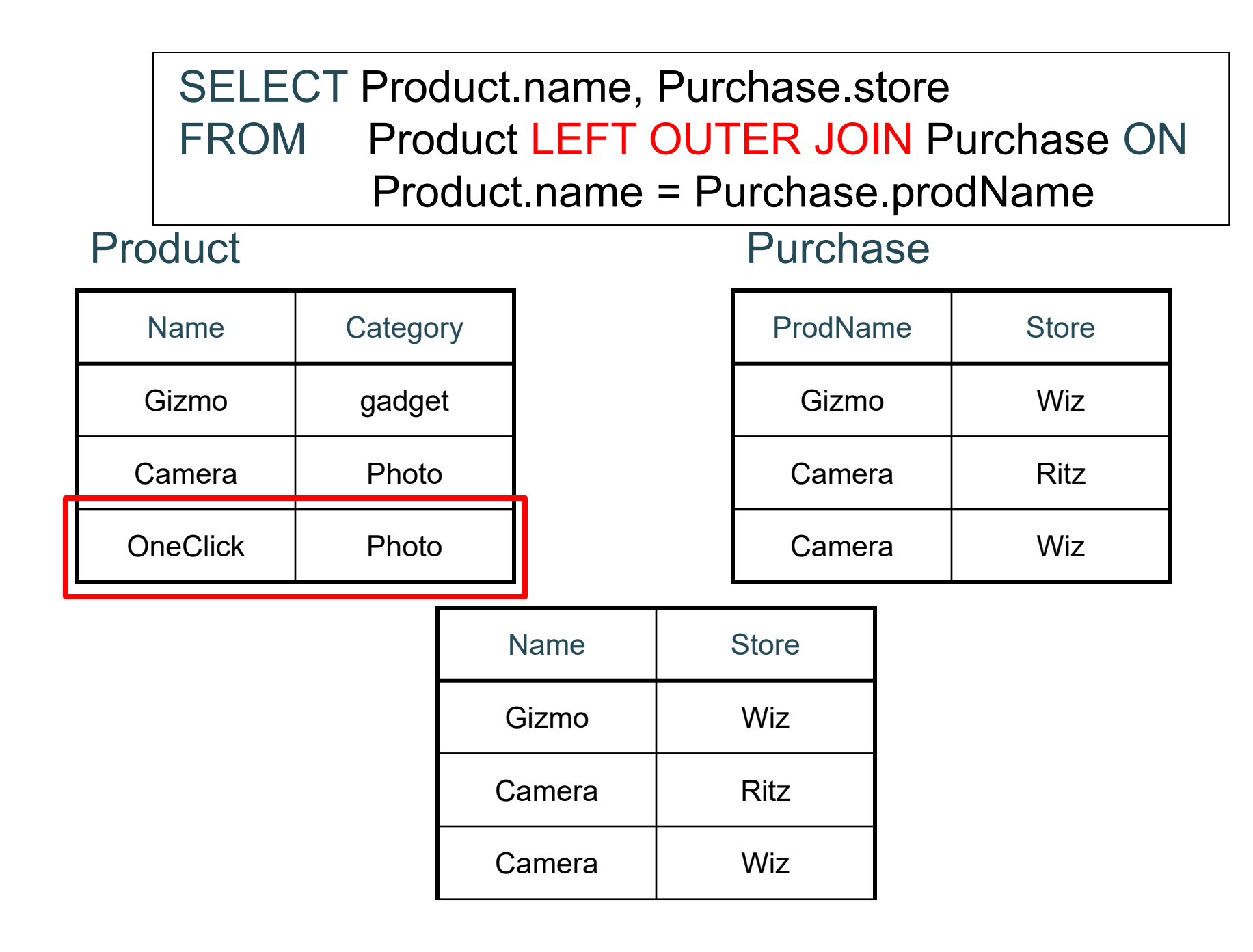

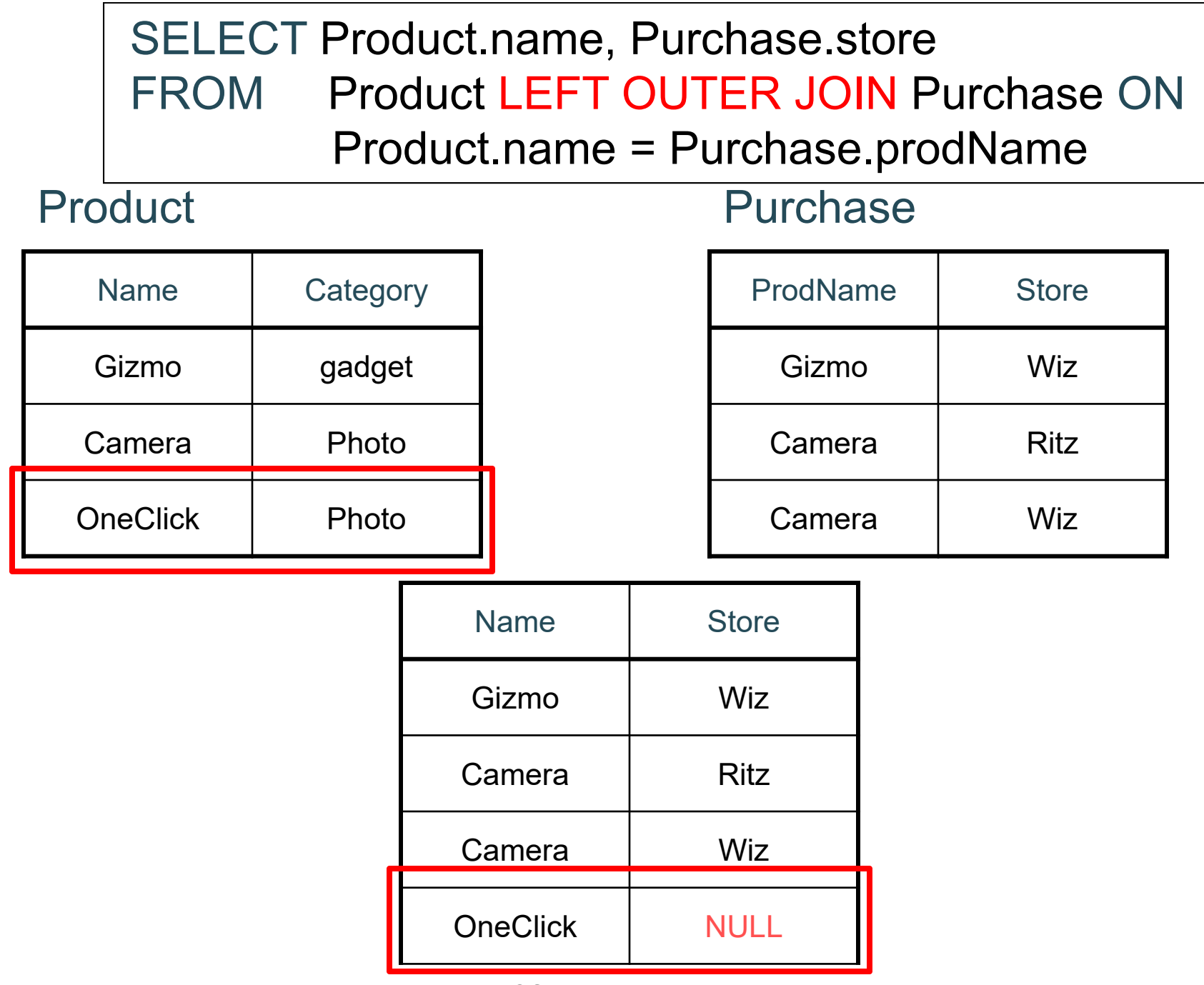

#### SELECT Product.name, Purchase.store FROM Product RIGHT OUTER JOIN Purchase ON Product.name = Purchase.prodName

#### Product Purchase

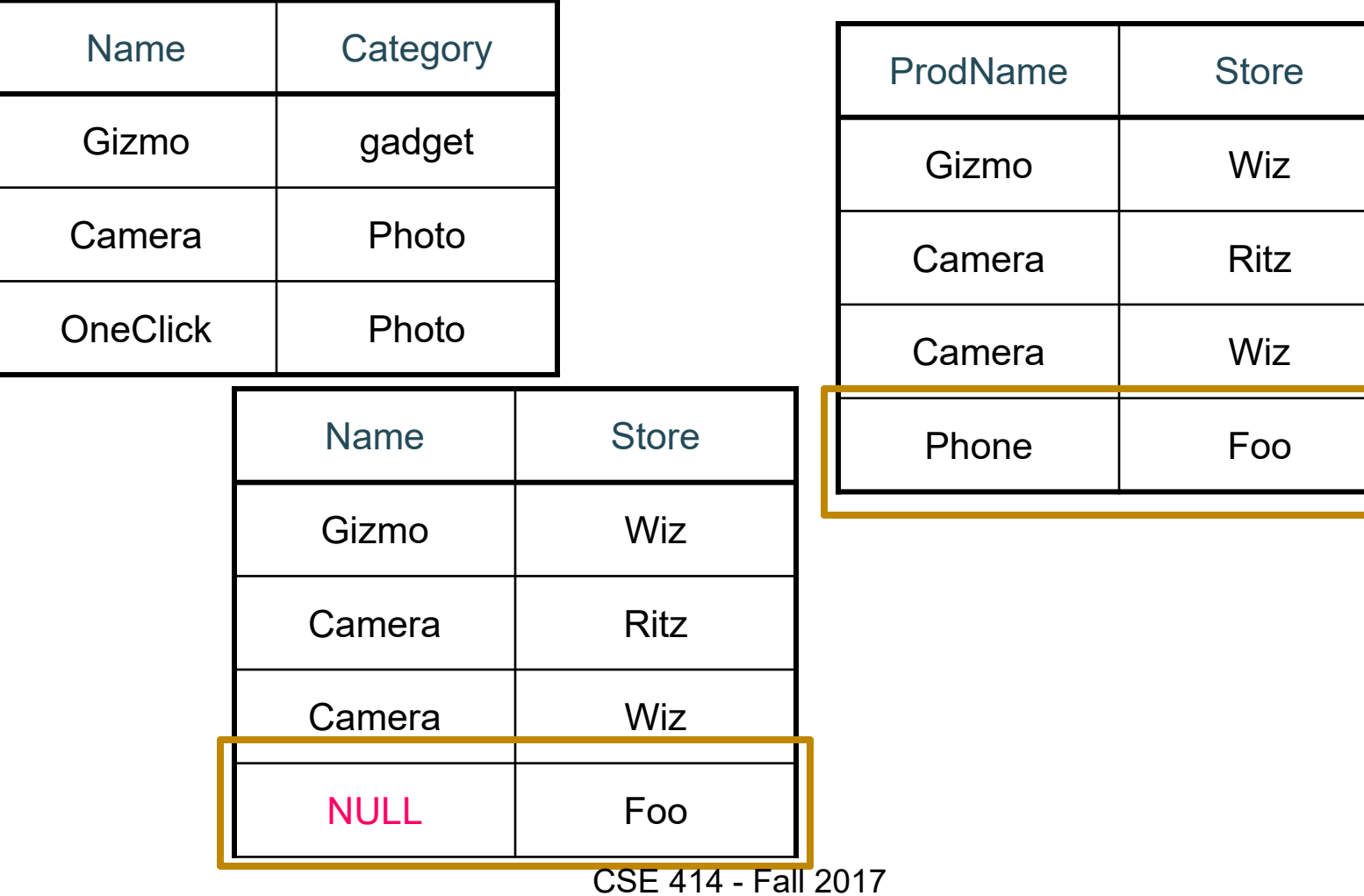

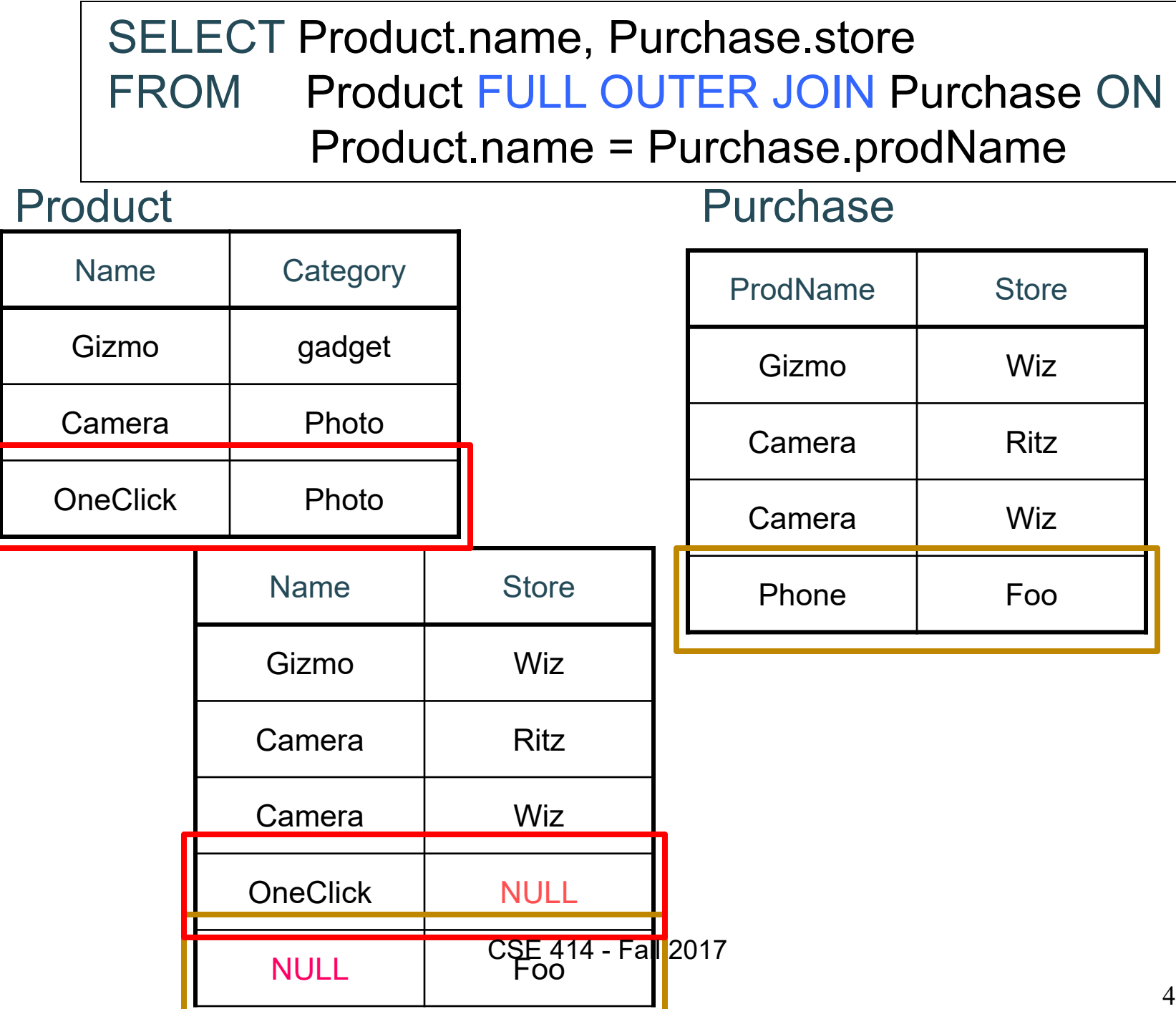

41

# Outer Joins

- Left outer join:
	- Include the left tuple even if there's no match
- Right outer join:
	- –Include the right tuple even if there's no match
- Full outer join:
	- Include both left and right tuples even if there's no match
- $\bullet$ (Also something called a UNION JOIN, though it's rarely used.)
- $\bullet$ (Actually, all of these are used much more rarely than inner joins.)

## Outer Joins Example

See lec04-sql-outer-joins.sql…

# Aggregation in SQL

Other DBMSs have other ways of importing data >sqlite3 lecture04 sqlite> create table Purchase( pid int primary key, product text, price float, quantity int, month varchar(15));

sqlite> -- download data.txt sqlite> .import lec04-data.txt Purchase

## Comment about SQLite

- One cannot load NULL values such that they are actually loaded as null values
- So we need to use two steps:
	- –Load null values using some type of special value
	- –Update the special values to actual null values

```
update Purchase
  set price = null
  where price = 'null'
```
# Simple Aggregations

Five basic aggregate operations in SQL

select count(\*) from Purchase select sum(quantity) from Purchase select avg(price) from Purchase select max(quantity) from Purchase select min(quantity) from Purchase

Except count, all aggregations apply to a single value

CSE 414 - Fall 2017

```
Aggregates and NULL Values
   insert into Purchase values(12, 'gadget', NULL, NULL, 'april')
   select count(*) from Purchase
   select count (quantity) from Purchase
   select sum(quantity) from Purchase
   select sum(quantity)
   from Purchasewhere quantity is not null;
Null values are not used in aggregates
Let's try the following
```
## Aggregates and NULL Values 48insert into Purchase values(12, 'gadget', NULL, NULL, 'april') select count (\*) from Purchase -- NULL is counted in count(\*) select count (quantity) from Purchase -- NULL is ignored in count(quantity) select sum(quantity) from Purchase select sum(quantity) from Purchase where quantity is not null; -- "is not null" is redundant Null values are not used in aggregates Let's try the following CSE 414 - Fall 2017

# Counting Duplicates

COUNT applies to duplicates, unless otherwise stated:

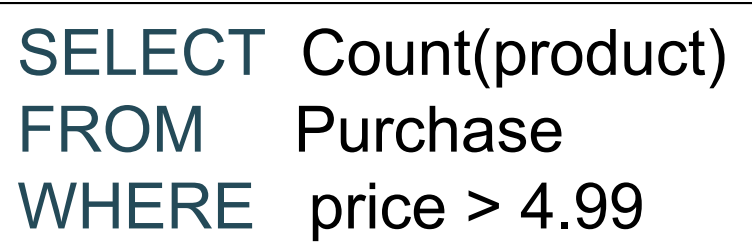

same as Count(\*) if no nulls

We probably want:

SELECT Count(DISTINCT product) FROM Purchase WHERE price> 4.99

## More Examples

SELECT Sum(price \* quantity) **FROM** Purchase

SELECT Sum(price \* quantity) FROM Purchase WHERE product = 'bagel'

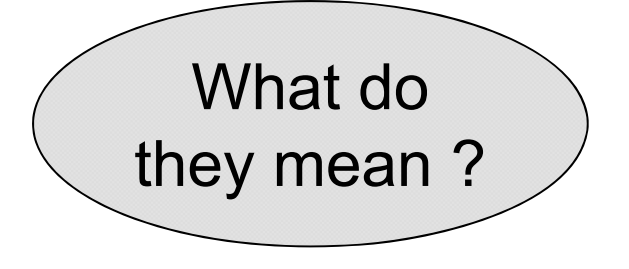

# Simple Aggregations

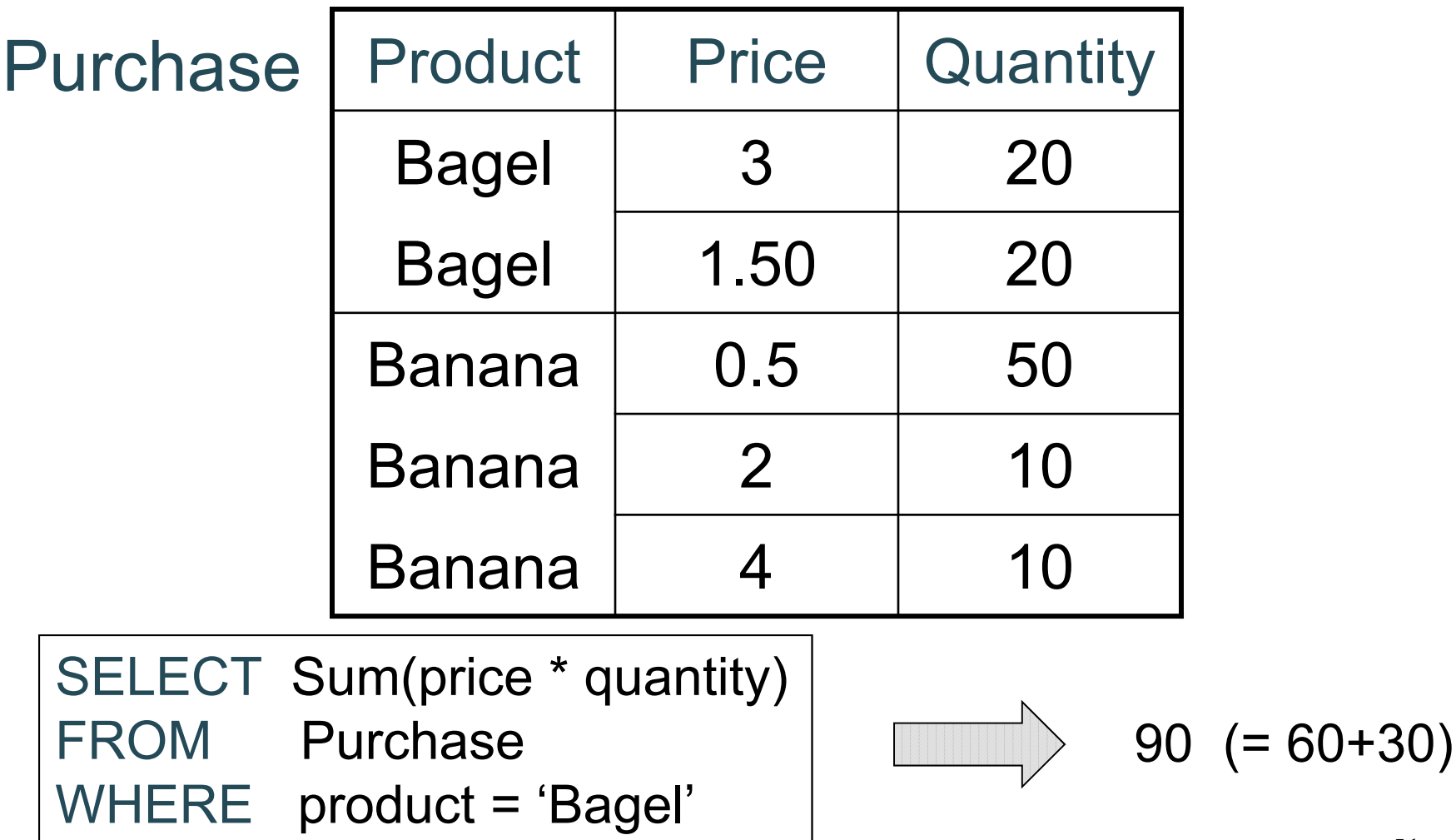

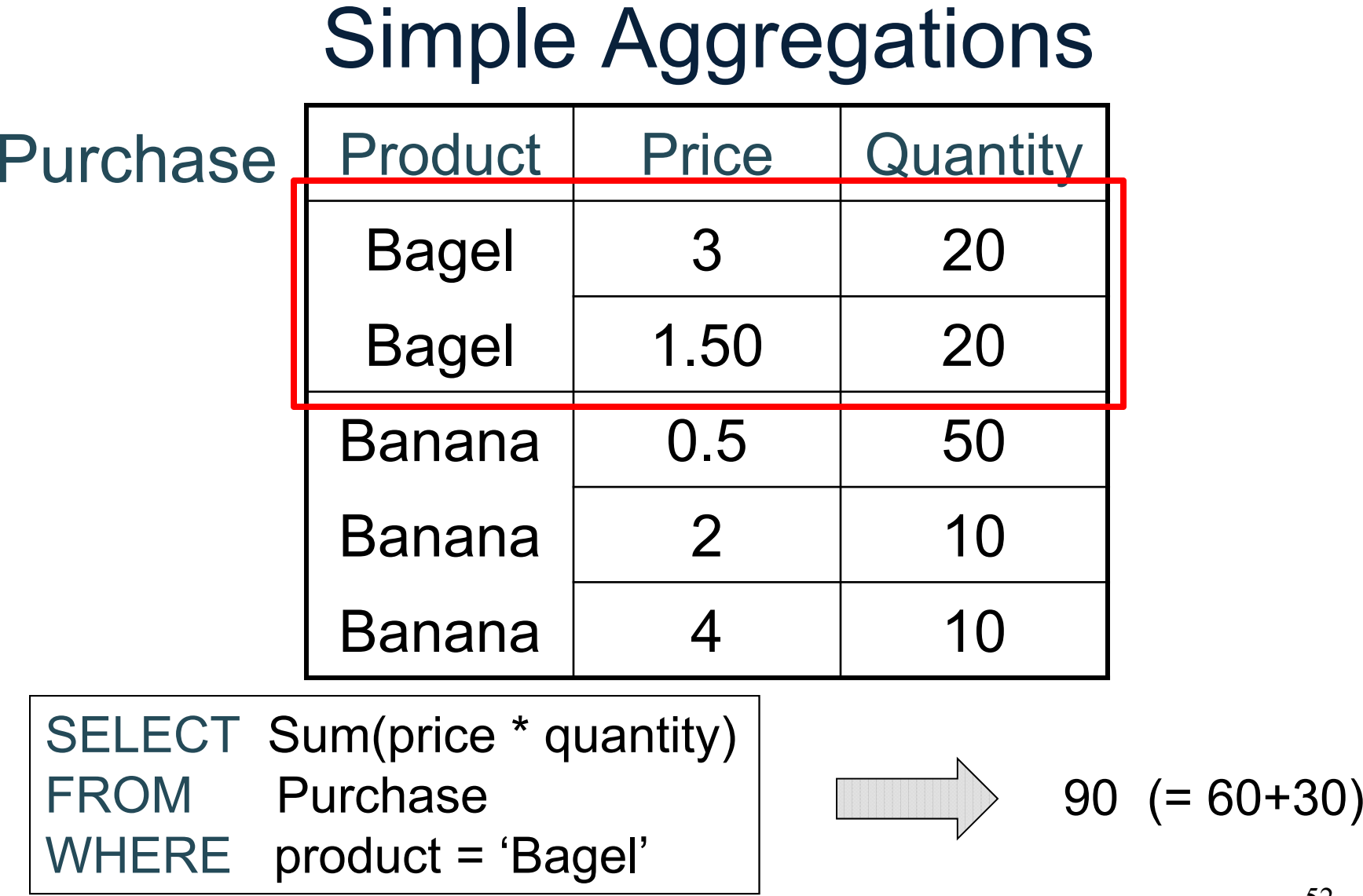

## More Examples

How can we find the average revenue per sale?

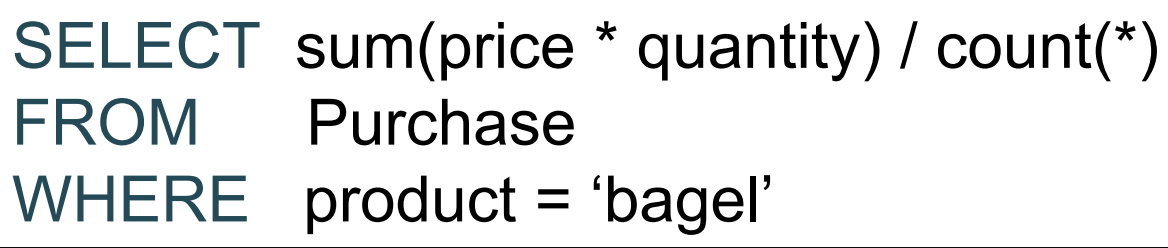

How can we find the average price of a bagel sold?

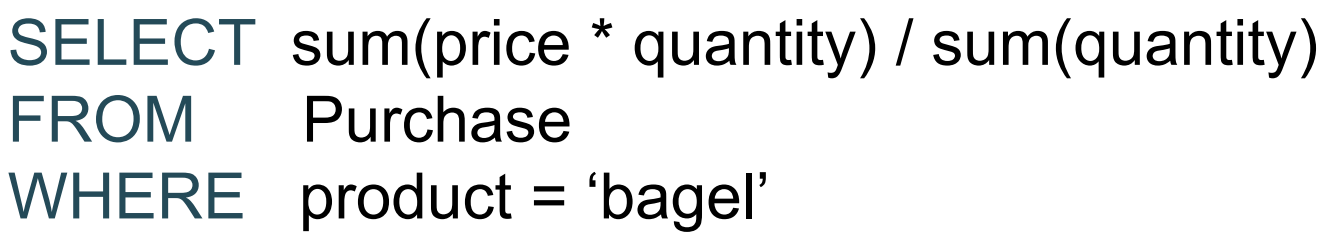

## More Examples

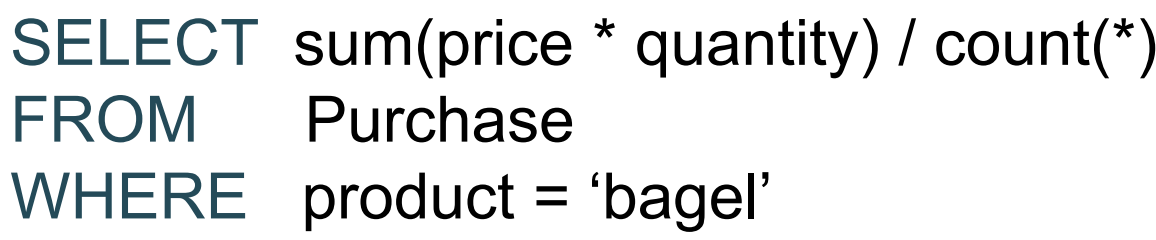

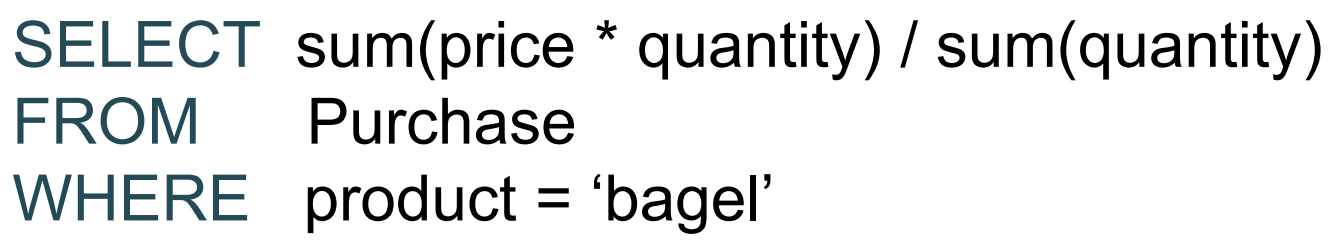

What happens if there are NULLs in price or quantity?

**Lesson**: disallow NULLs unless you need to handle them